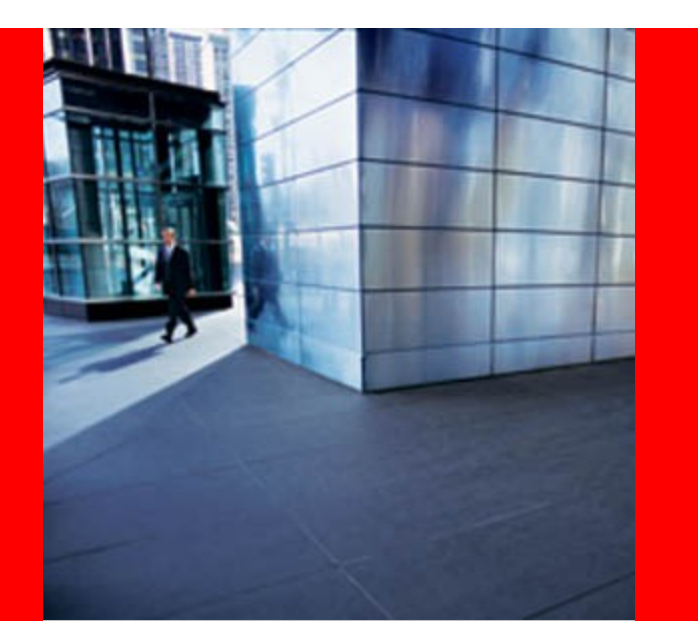

# **Best Practices for Upgrading to Oracle Database 11g Release 2**

Carol Palmer Principal Product Manager, Database Upgrade & Utilities 23-February-2012

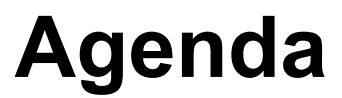

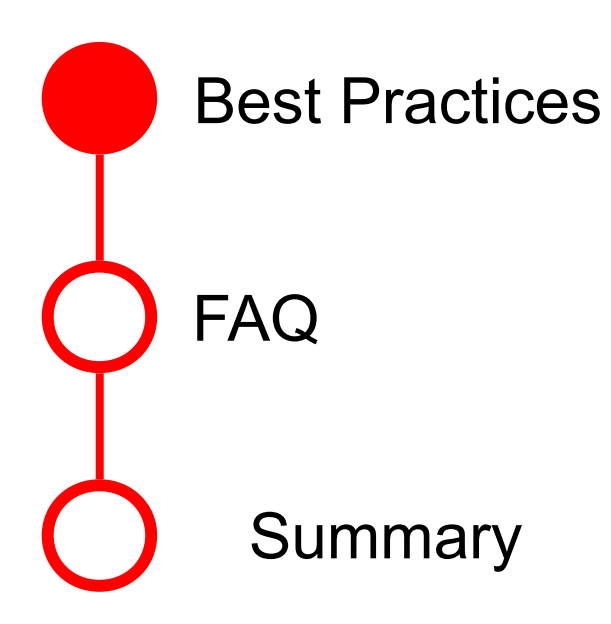

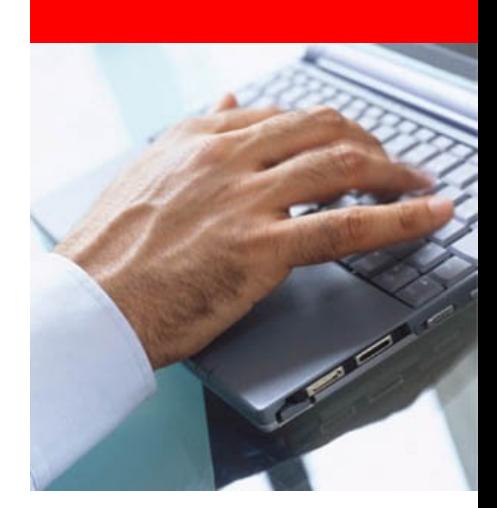

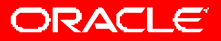

#### **Best Practice #1**

• Read the FRIENDLY manuals!

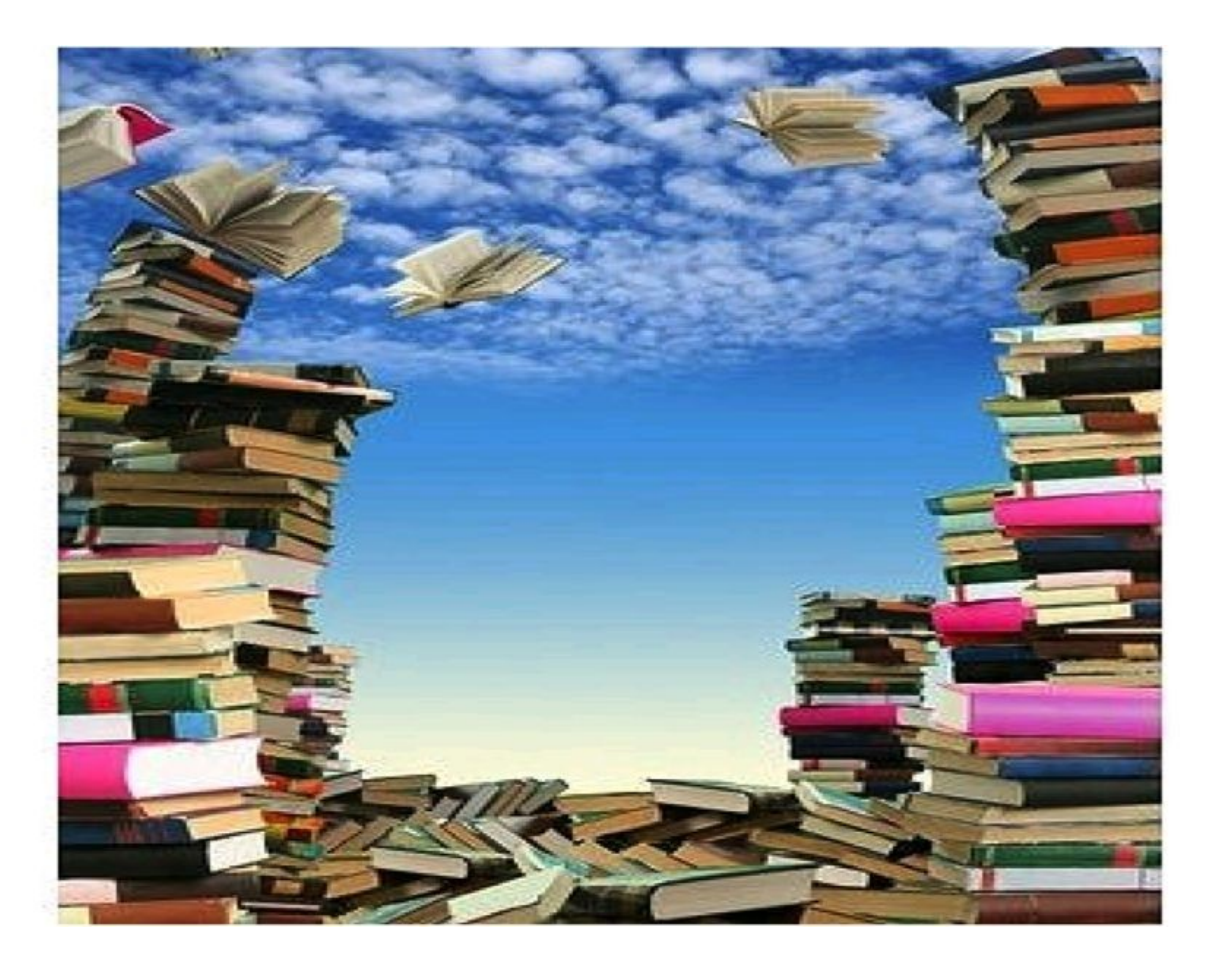

#### ORACLE®

#### • [Note:250.1](https://support.oracle.com/CSP/main/article?cmd=show&type=NOT&doctype=REFERENCE&id=250.1) Upgrade Advisors

#### **Upgrade Advisors**

The following upgrade advisors are currently available. Please note that for each advisor there is a specific scope defined. If your environment does not match the listed conditions, please let us know so we can work on expanding our content.

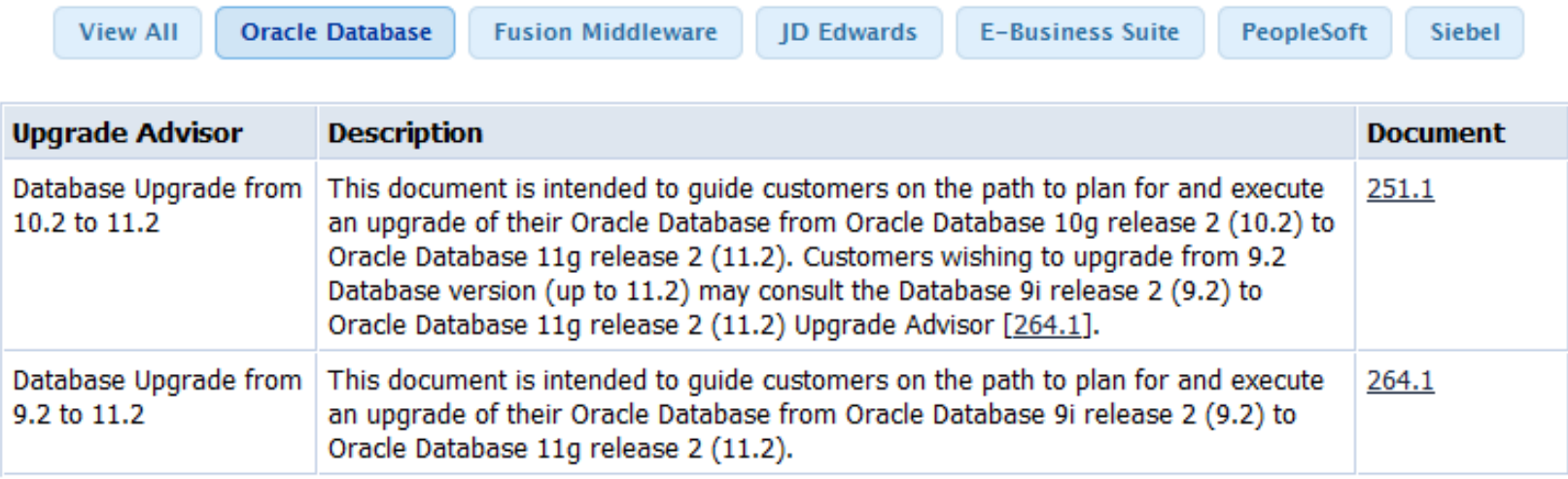

#### •[Note: 251.1](https://support.oracle.com/CSP/main/article?cmd=show&type=NOT&doctype=REFERENCE&id=251.1) Database Upgrades from 10.2 to 11.2

#### Database Upgrade from 10.2 to 11.2 > Evaluate

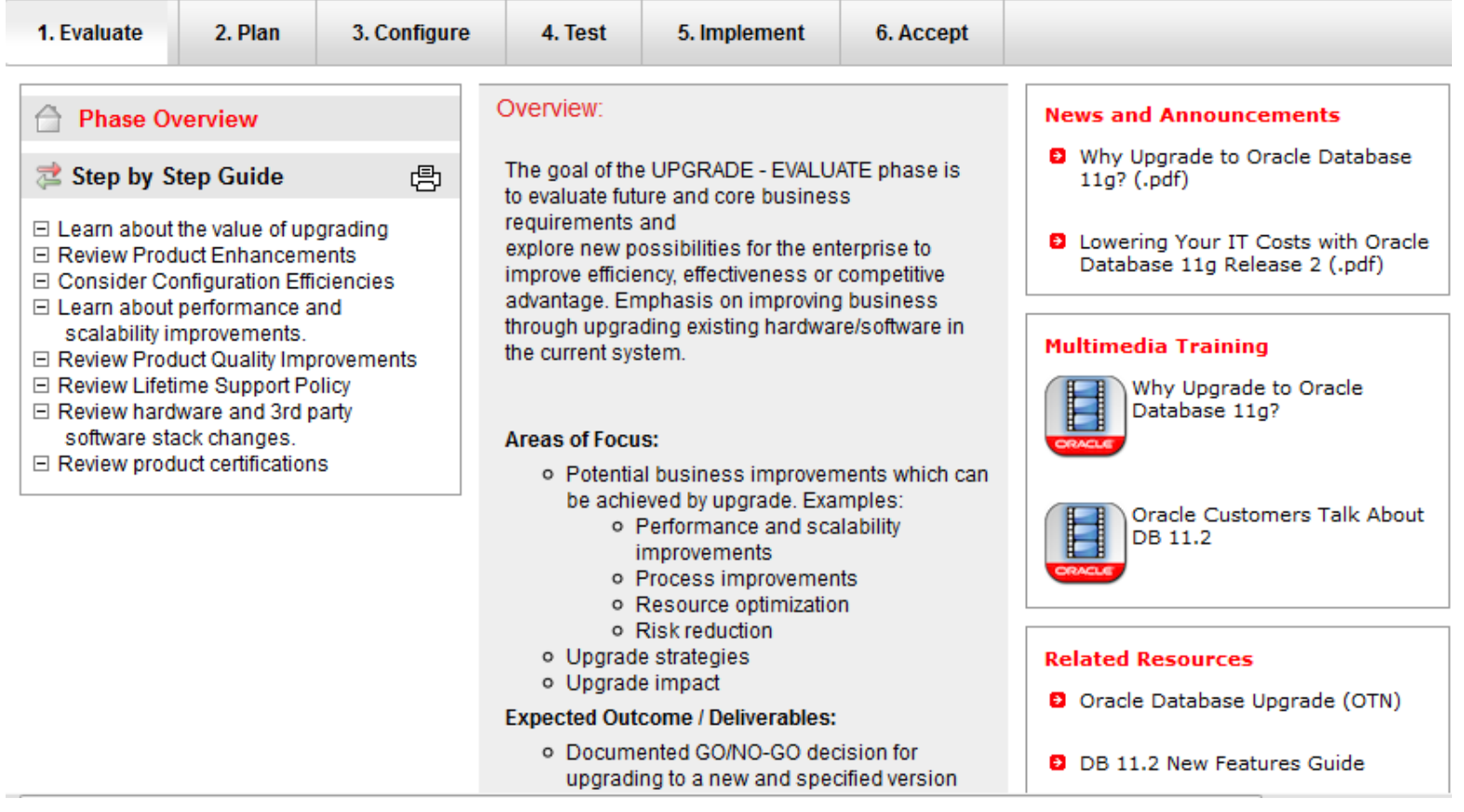

#### ORACLE®

# •[Note: 264.1](https://support.oracle.com/CSP/main/article?cmd=show&type=NOT&doctype=REFERENCE&id=251.1) Database Upgrades from 9.2 to 11.2<br>Database Upgrade Lifecycle Advisor from 9.2 to 11.2 > Evaluate

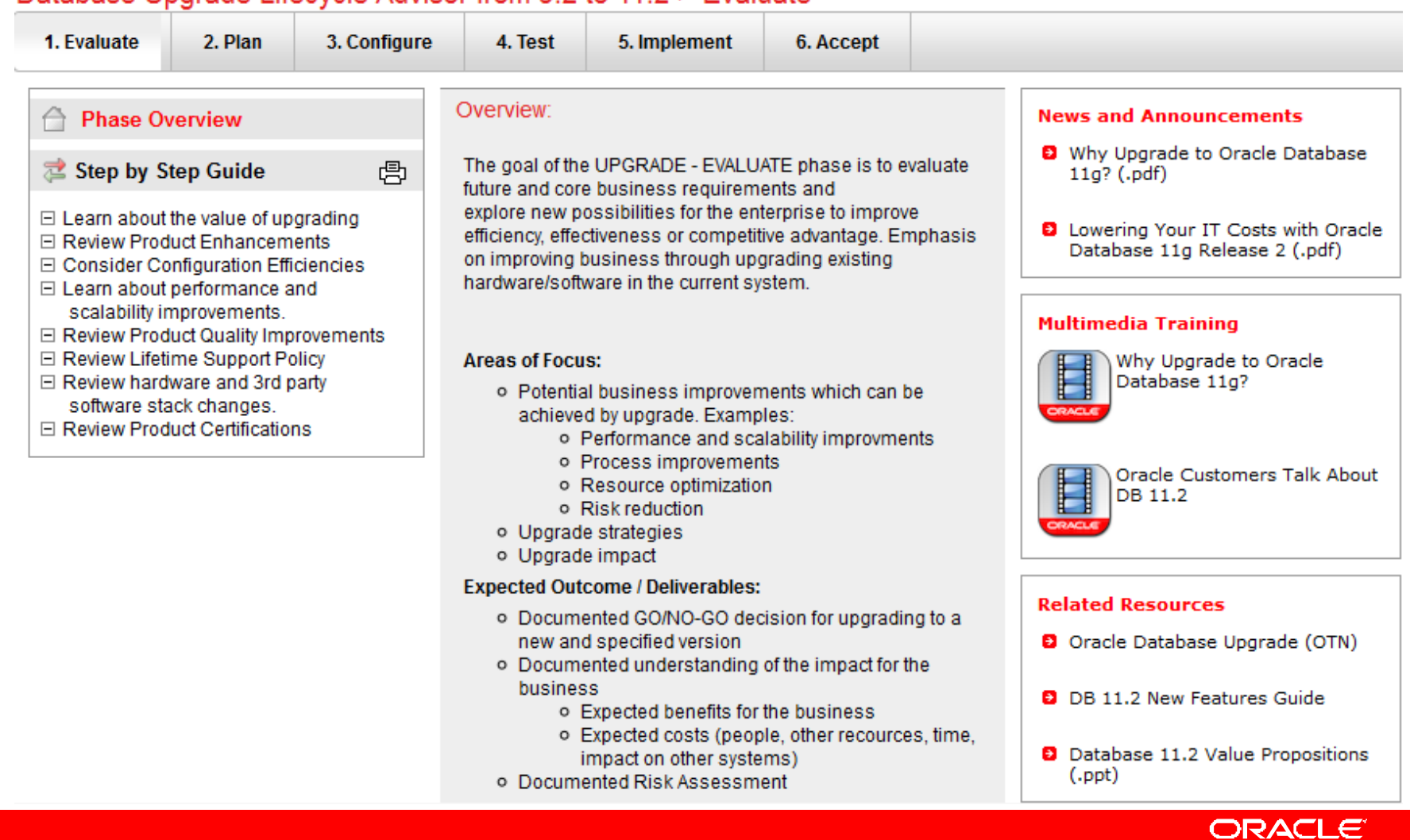

#### • Note:785351.1 Upgrade Companion 11g Release 2

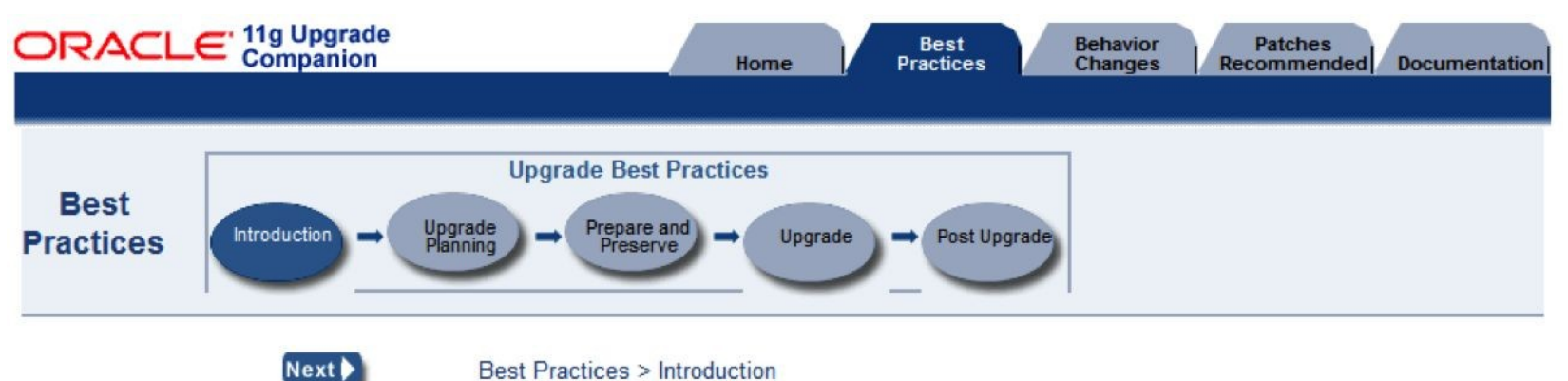

#### $\Box$ **Introduction**

The Best Practices section is not a replacement for the Oracle Database Upgrade Guide but rather a companion document that emphasizes and elaborates on database upgrade recommendations and requirements. The Best Practices are derived by Oracle technical staff and offer an accumulation of real-world knowledge and experience obtained while working with our customers.

#### Ε **Usage**

The Best Practices tab is organized by the following major steps in the Upgrade Methodology:

- Upgrade Planning: Important information related to planning the DB configuration, and testing
- Prepare and Preserve: Information related to preserving and preparing the source environment for the Oracle Database 11g Upgrade
- . Upgrade: Final reminders and information required for the actual upgrade
- Post Upgrade: Testing and analysis which should be performed after upgrading your test and production databases to Oracle Database 11g

#### ORACI

#### • Note:785351.1 Upgrade Companion 11g Release 2

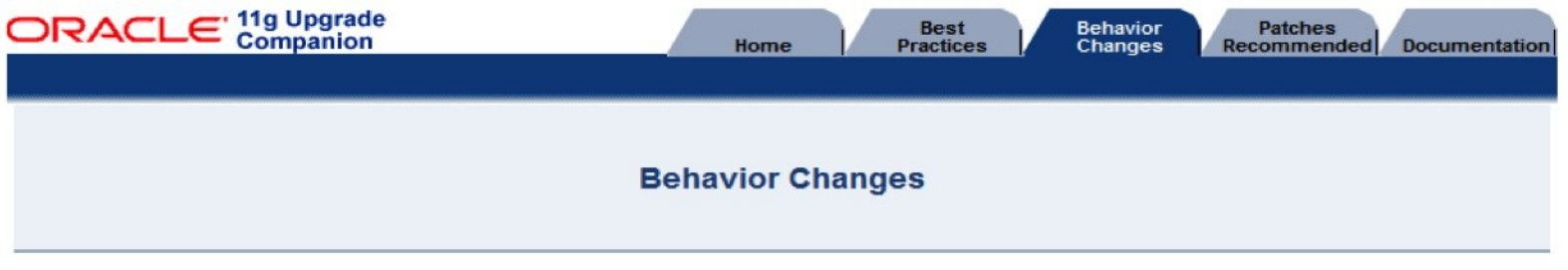

#### **Behavior Changes**

This section documents important changes in behavior between Oracle9i Release 2 (9.2)/Oracle Database 10g and Oracle Database 11g. This section focuses on behavior changes that require a DBA to make an informed decision to minimize the risks that may be introduced by the changes. This section does not describe all changed behavior or new features in Oracle Database 11g. For a complete list of all new features introduced in Oracle Database 11g, see the Oracle Database New Features Guide 11g

This page is an accumulation of real-world knowledge and experience obtained from Support and Development engineers and working with Oracle customers on different upgrade scenarios. Pay careful attention to these Behavior Changes to avoid the most common issues when upgrading from Oracle9i Release 2/Oracle Database 10g to Oracle Database 11g.

#### $\Box$ **Architecture**

#### **Optimizer**

- $\overline{+}$ **Initialization Parameters**
- **Performance and Monitoring**
- **Administration**
- **Streams**
- **Security**

#### ORACL

#### • Upgrade Guides

•

**Oracle<sup>®</sup>** Database Upgrade Guide<br>11g Release 2 (11.2) E10819-02

http://download.oracle.com/docs/cd/E11882\_01/server.112/e10819/toc.htm

• Note:837570.1 Complete Checklist for Manual Upgrades to 11*g* Release 2

- Important Database Upgrade Notes
	- [Note: 1152016.1](https://support.oracle.com/CSP/main/article?cmd=show&type=NOT&doctype=REFERENCE&id=1152016.1)  Master Note For Oracle Database Upgrades and Migrations
	- [Note: 1320966.1](https://support.oracle.com/CSP/main/article?cmd=show&type=NOT&doctype=REFERENCE&id=1320966.1)  Things to Consider Before Upgrade to 11.2.0.2/11.2.0.3 Database Performance
	- [Note:785351.1](https://support.oracle.com/CSP/main/article?cmd=show&type=NOT&doctype=REFERENCE&id=785351.1) Upgrade Companion 11.2
	- Upgrading from 10g to 11g: What to expect from the Optimizer http://www.oracle.com/technetwork/database/focus-areas/bi-datawarehousing/twp-upgradin

# **OTN Upgrade Page**

•http://www.oracle.com/technetwork/database/upgrade/index.html

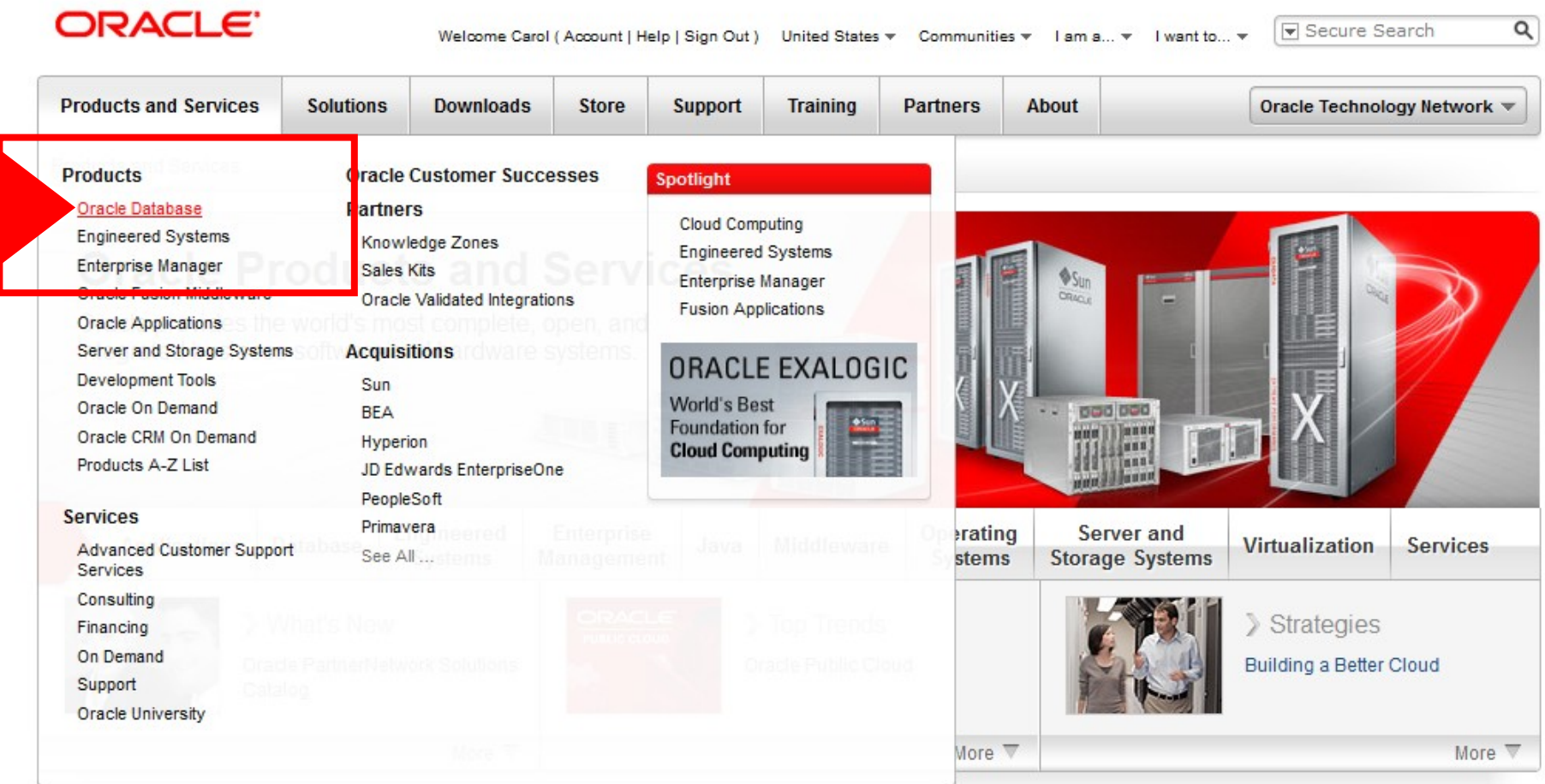

#### ORACLE®

# **OTN Upgrade Page**

• http://www.oracle.com/technetwork/database/upgrade/index.html

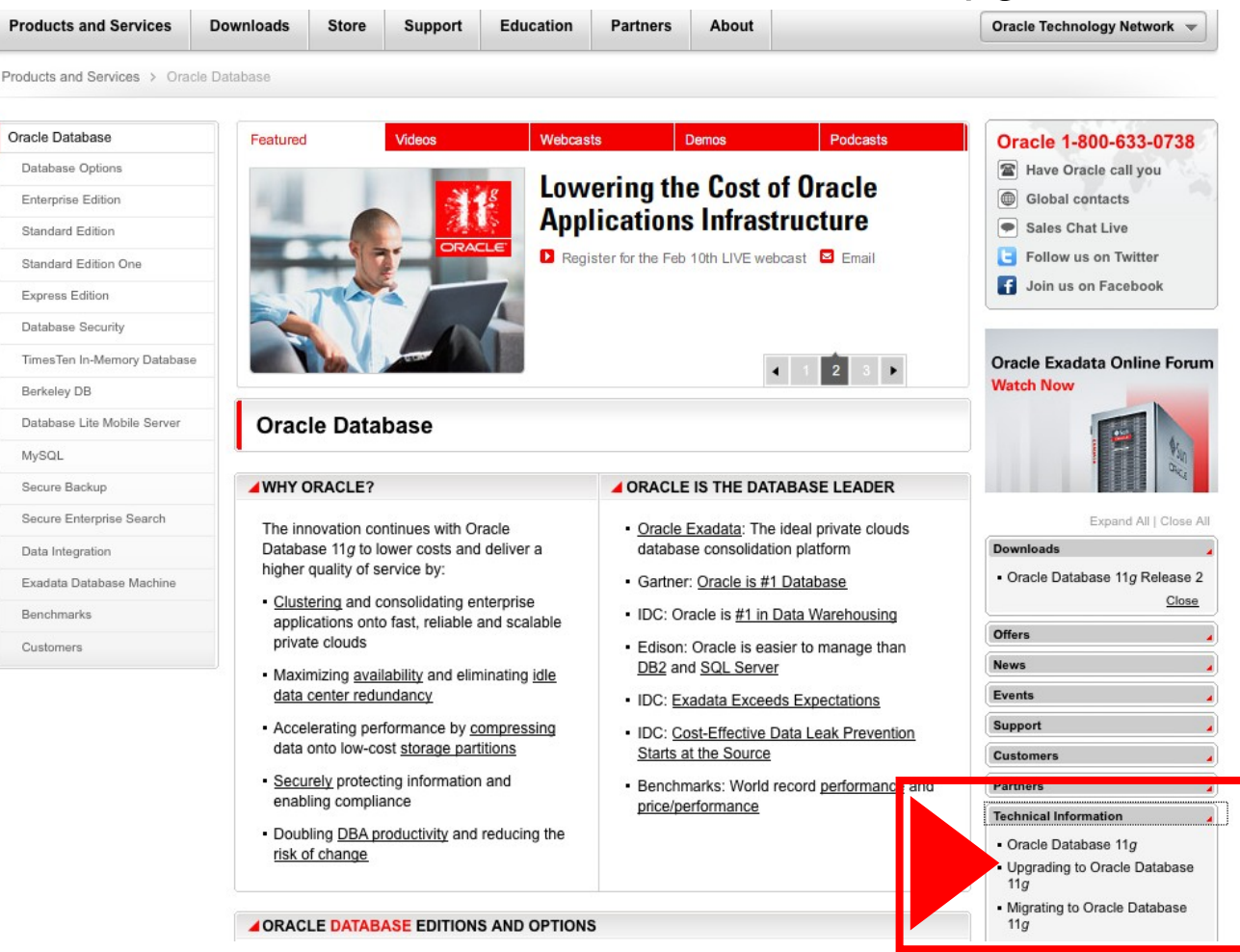

#### ORACLE®

# **OTN Upgrade Page**

• http://www.oracle.com/technetwork/database/upgrade/index.ht ml

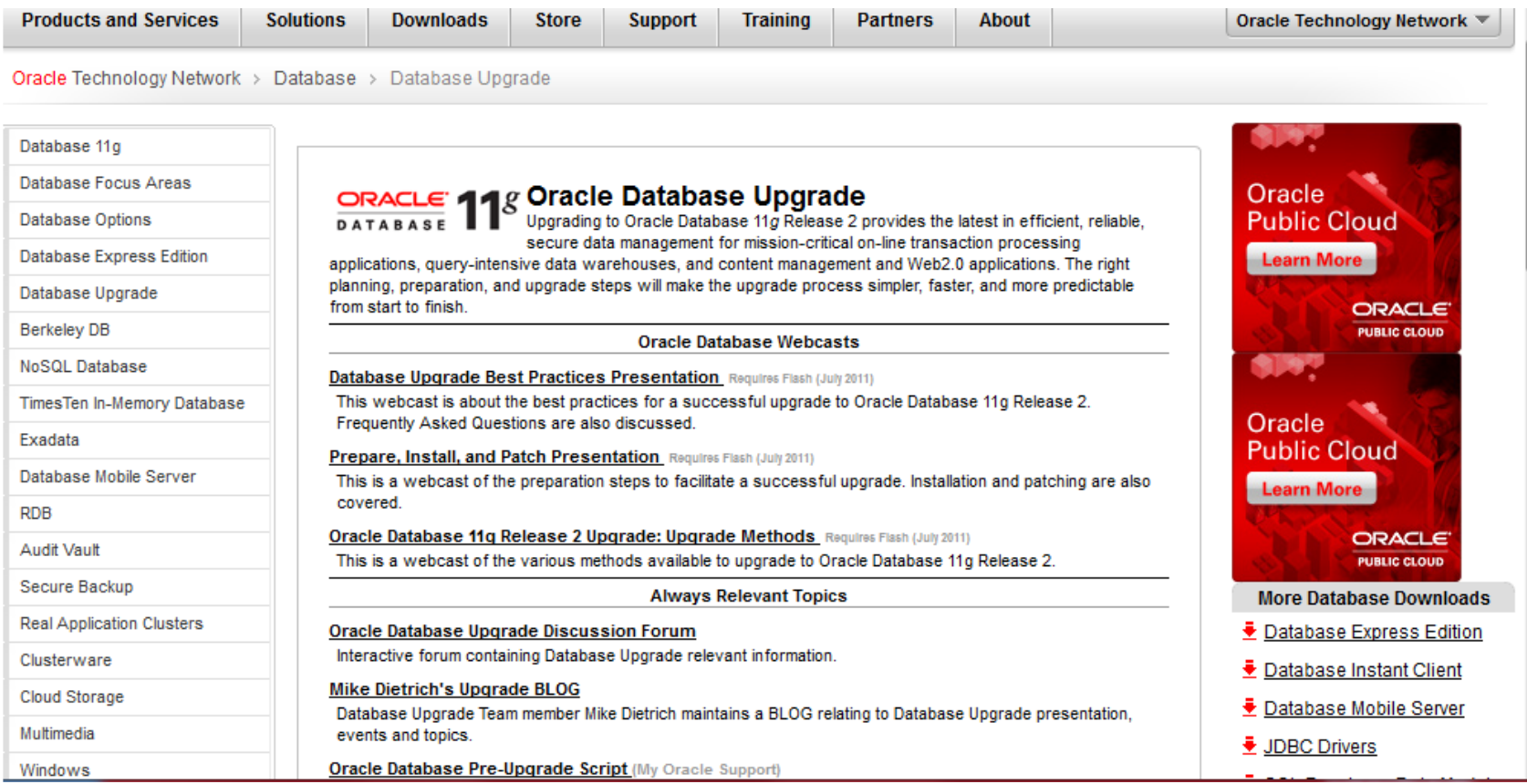

#### ORACLE

# **OTN Upgrade Forum**

Forum Home » Database » Database - Upgrade

#### Forum: Database - Upgrade

Discuss all aspects of database upgrade from planning and testing through execution and troubleshooting. Also, information about helpful tools and utilities, documentation, and other information to make your database upgrade easier, faster, and less risky.

**Welcome, Guest** Sign In / Register **Guest Settings** Search **FAQ** 

Post New Thread  $\iff$  Back to Category

Messages: 9,806 - Threads: 2,050 - Filter: All Threads

Pages: 137 [12345 | Next ]

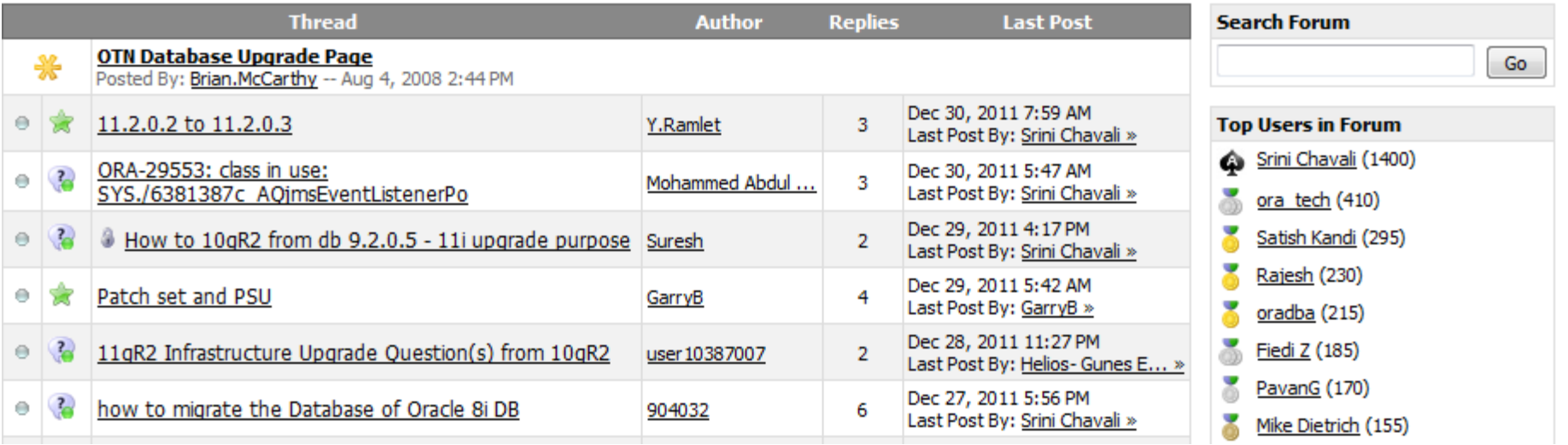

#### ORACLE®

#### **Upgrade Blog: [blogs.oracle.com/UPGRADE](http://blogs.oracle.com/UPGRADE)**

#### Upgrade your Database - NOW!

Ease your Oracle Database upgrades - Best Practices, Workshops, Projects ...

#### **Recent Posts**

#### Some impressions ...

New version of the slides "Upgrade & Migrate to Oracle Database 11.2" available for download now

Exclude DBMS SCHEDULER Jobs from expdp?

Wrong statistics in AUX\_STATS\$ might puzzle the optimizer

11.2.0.3 Pre-Upgrade Script Now Available!

DOAG Conference 2011: Seven Flavors of Database Upgrades

Upgrade & Migration Workshop in Singapore

Upgrade & Migration Workshop in KL

Are you still on Daylight Savings Time?

INFO: Bangkok/Thailand Upgrade Workshop postponed

http://blogs.oracle.com/UPGRADE/entry/new\_version\_of\_the\_upgrade

Main | Next page

Thursday Dec 22, 2011

#### Some impressions ...

By Mike Dietrich on Dec 22, 2011

Thanks again to our colleagues of Oracle Japan for the (as always) excellent organization of our journey to Japan in December 2011. And thanks to all the customers and colleagues we've met and which did visit the workshops We'll hope to meet you next time again!

And here are some impressions:

(you might click on the pictures to get a larger view)

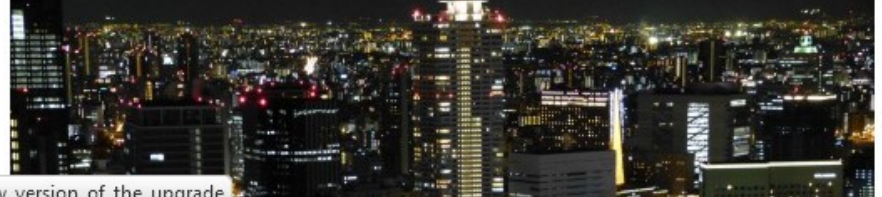

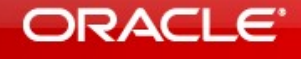

**About** 

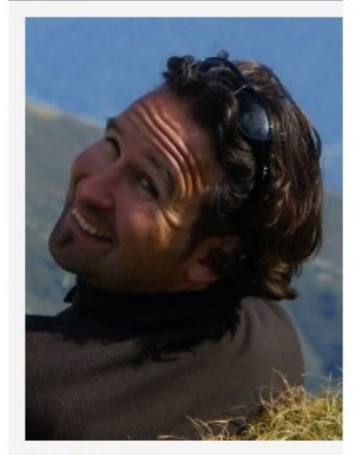

**Mike Dietrich** Consulting Member of Technical Staff -Database Upgrade Development Group - Oracle Corporation

#### ORACLE®

#### **Best Practice #2**

• Always upgrade Grid Infrastructure (Clusterware and ASM) First!

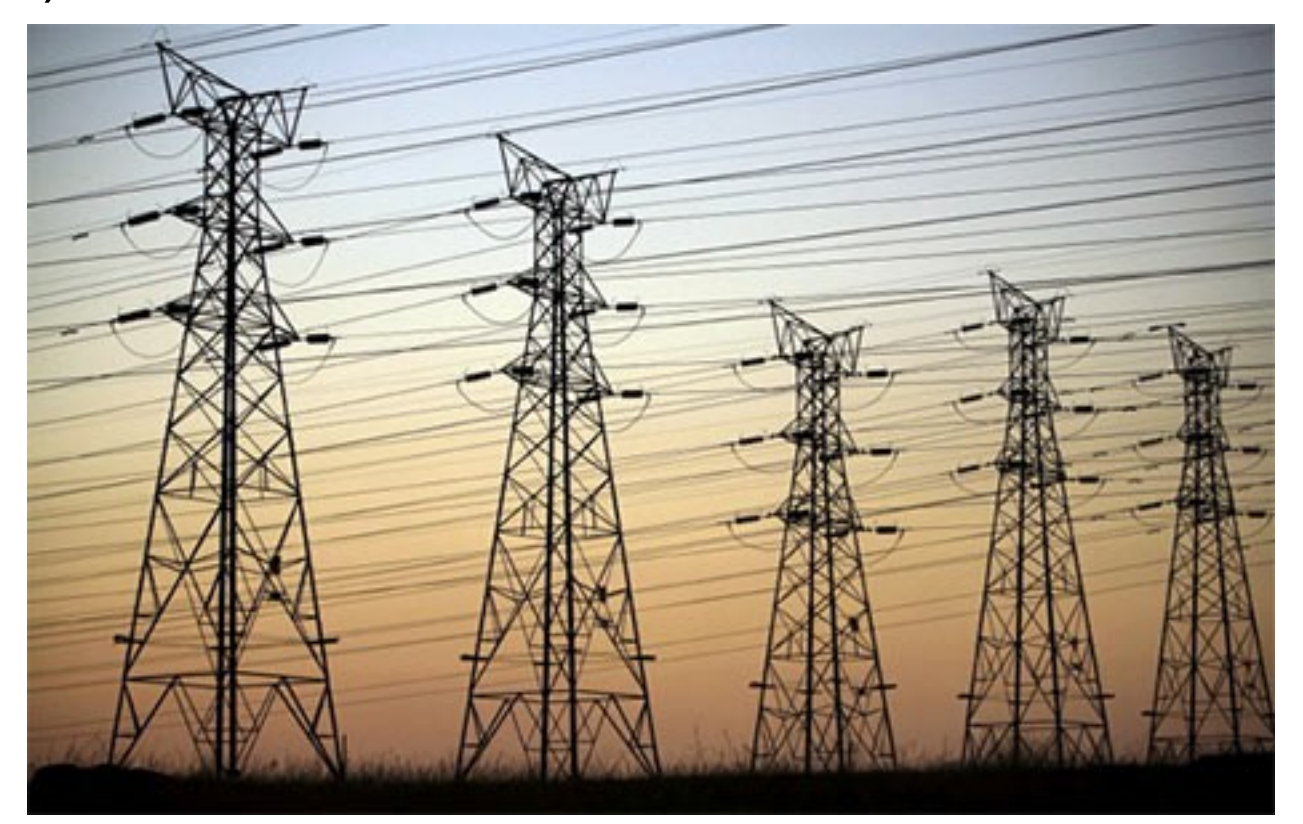

### **Grid Infrastructure Installation**

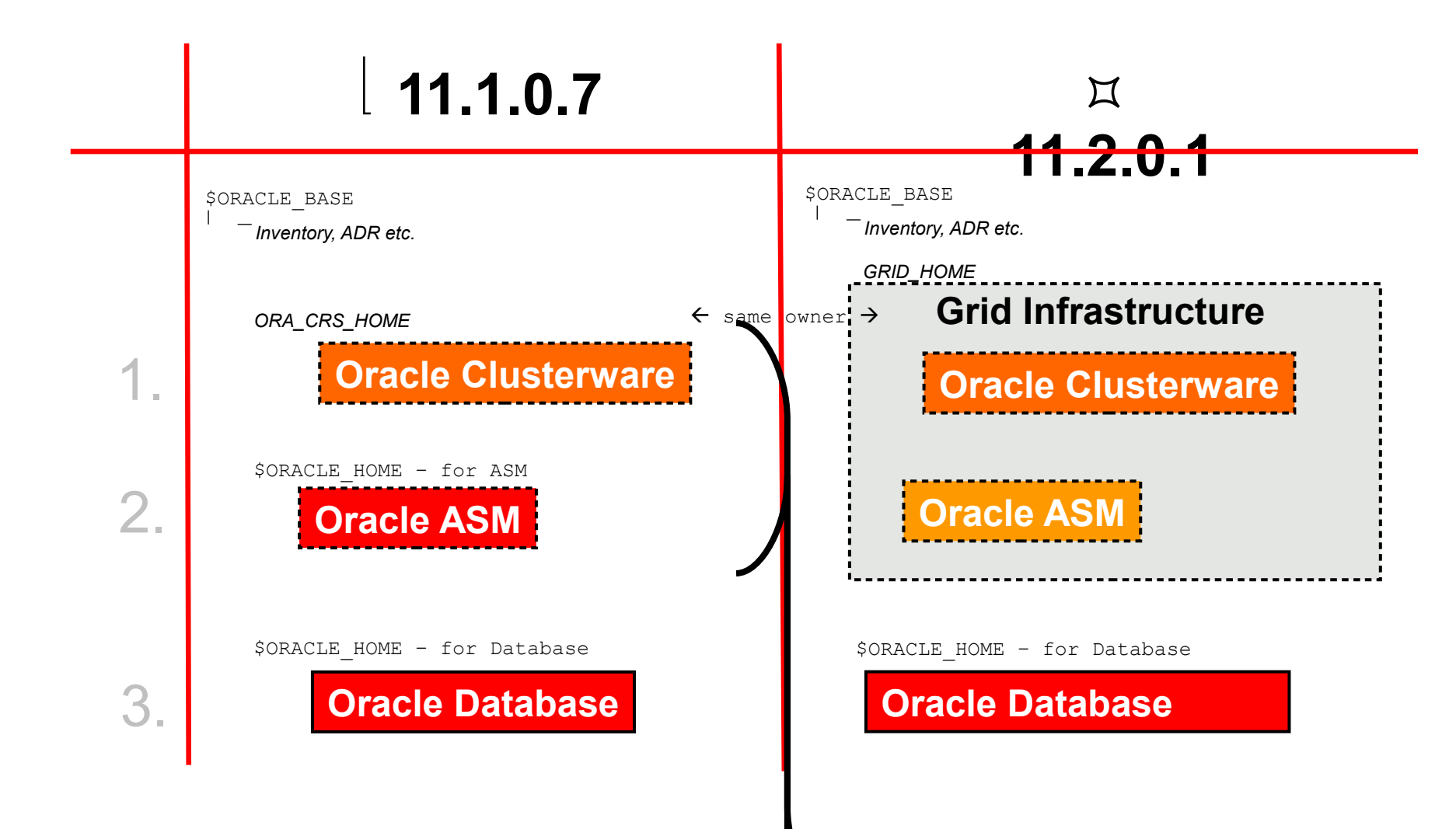

ORACLE®

### **Grid Infrastructure Upgrade 11***g* **Release 2**

- Always upgrade Oracle Clusterware first!!!
- Upgrading to Oracle Clusterware 11g Release 2:
	- Install new software into new Grid Infrastructure home
	- Out-of-place software upgrade
	- Grid Infrastructure home is owned by 'root'
	- **Make sure** to check [Note:948456.1](https://support.oracle.com/CSP/main/article?cmd=show&type=NOT&doctype=REFERENCE&id=948456.1) for known issues
- On 32-bit Windows there'll be no 32-bit Grid Infrastructure and ASM available!

## **Grid Infrastructure Upgrade Paths**

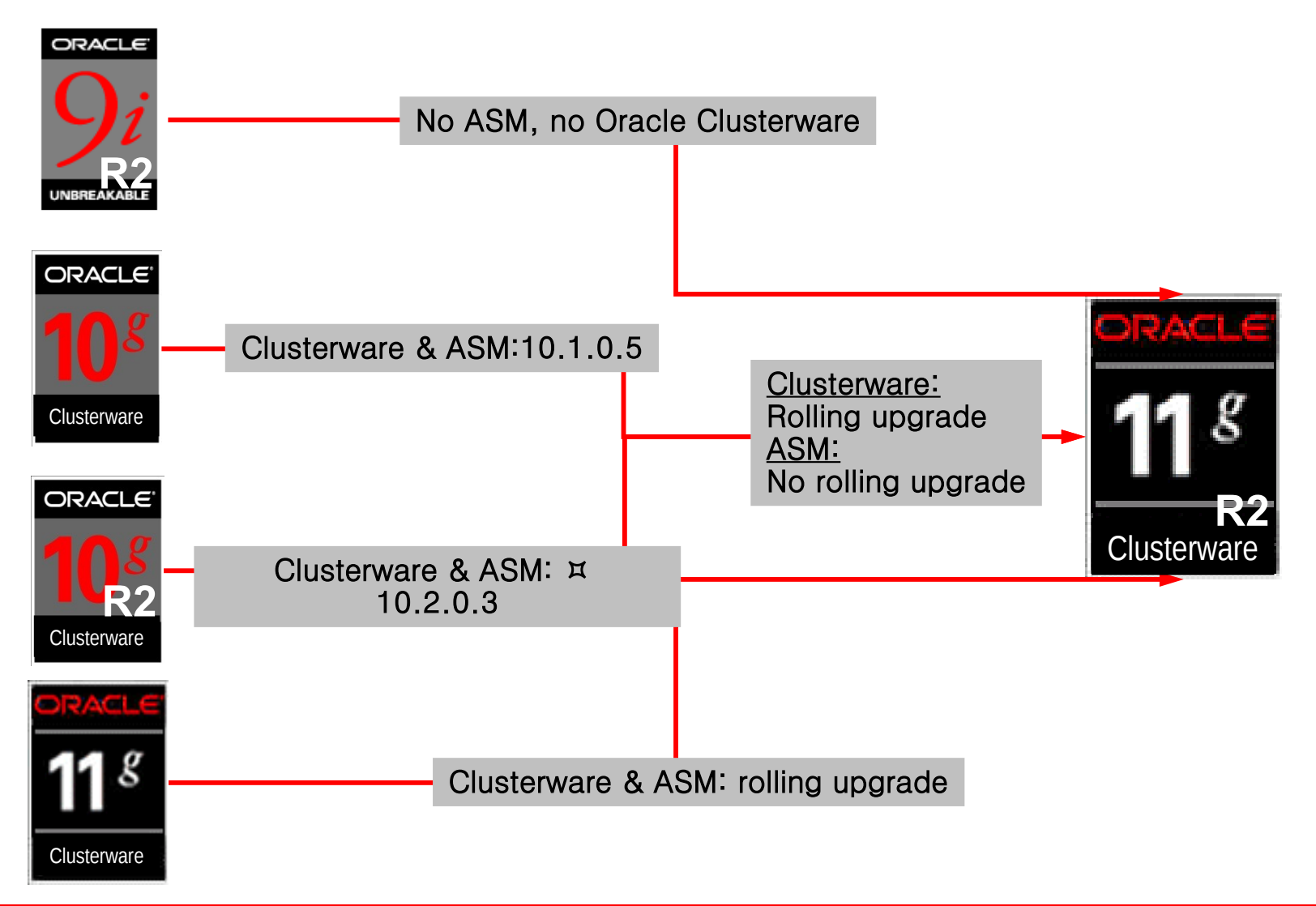

### **Oracle Grid Infrastructure 11.2.0.3**

- Oracle Grid Infrastructure Patch Set 11.2.0.3:
	- Patch set is not the correct wording: it's a full release
	- Installation is out-of-place only into a separate home
	- $\cdot$  To upgrade from GI 11.2.0.2 to GI 11.2.0.3:
		- Apply PSU 11.2.0.2.1 (or newer) in-place
	- RAC/Grid Infrastructure Upgrade Note:
		- [Note:810394.1](https://support.oracle.com/CSP/main/article?cmd=show&type=NOT&doctype=REFERENCE&id=810394.1): RAC Assurance Support Team: RAC and Oracle Clusterware Starter Kit and Best Practices (Generic)
		- Also see platform-specific notes linked from the generic starter kit
	- **VERY IMPORTANT:**
		- Follow all instructions in [Note:1212703.1](https://support.oracle.com/CSP/main/article?cmd=show&type=NOT&doctype=REFERENCE&id=1212703.1)
			- Make sure MULTICAST is setup correctly Note: 1054902.1 section D
			- Make sure to check [Oracle Database Readme 11g Release 2 Section 2.39](http://download.oracle.com/docs/cd/E11882_01/readmes.112/e17129/toc.htm) - "Open Bugs"
		- Then upgrade GI within OUI

#### **Best Practice #3**

• Use the Upgrade Planner in My Oracle Support

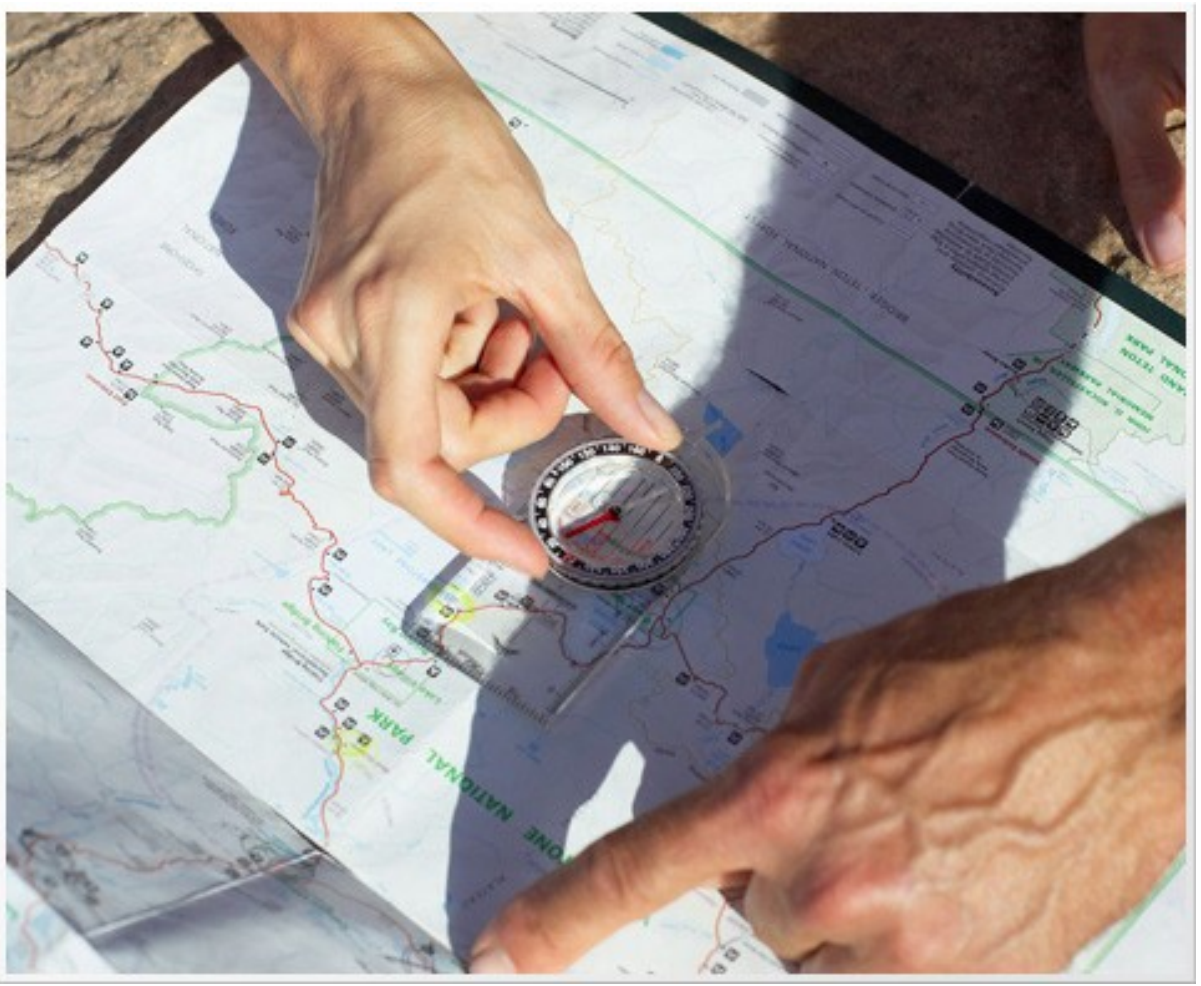

#### ORACLE®

### **Upgrade Planner**

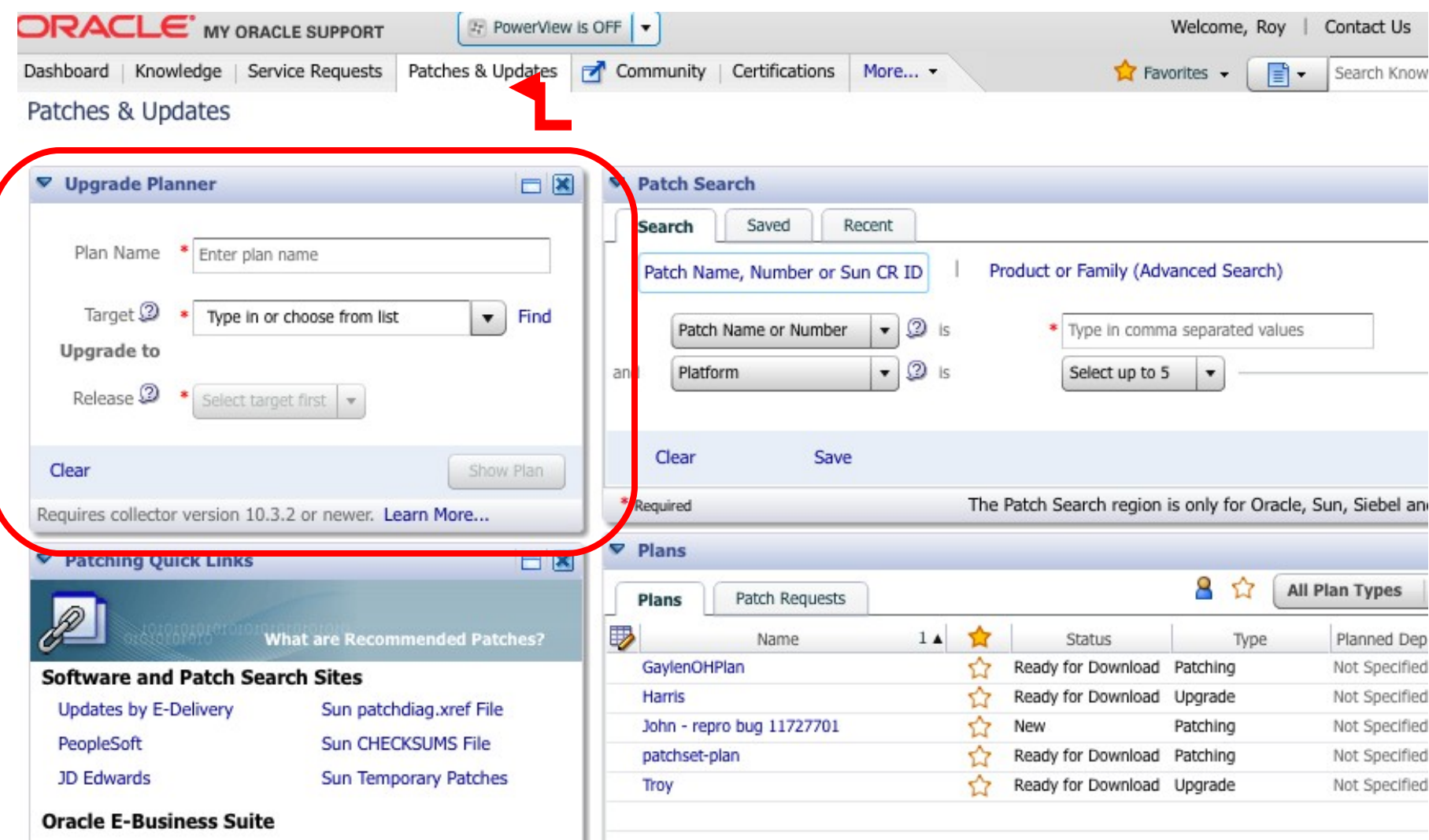

### **Upgrade Planner**

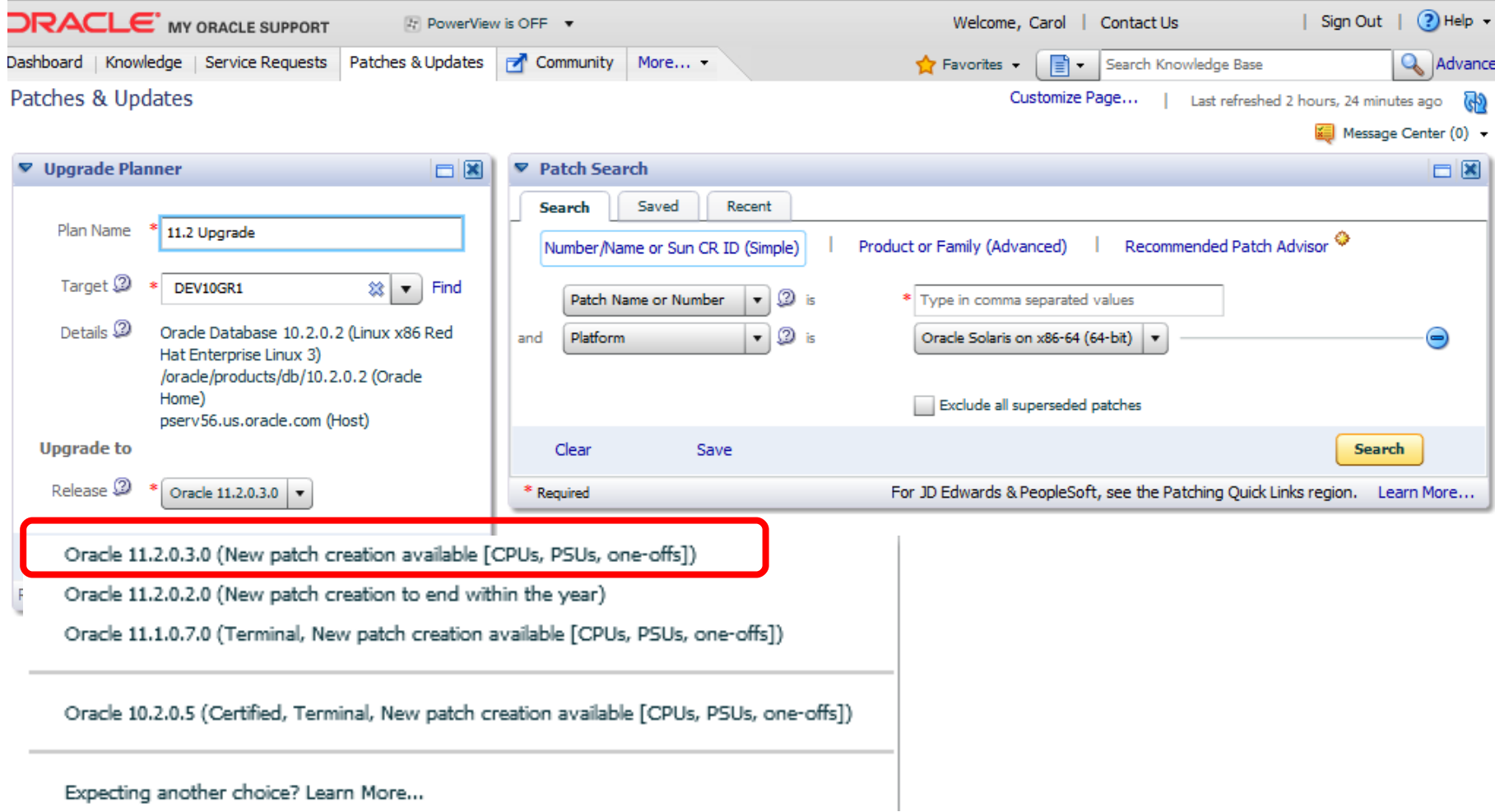

#### **Best Practice #4**

• Patch your new \$ORACLE\_HOME before you upgrade

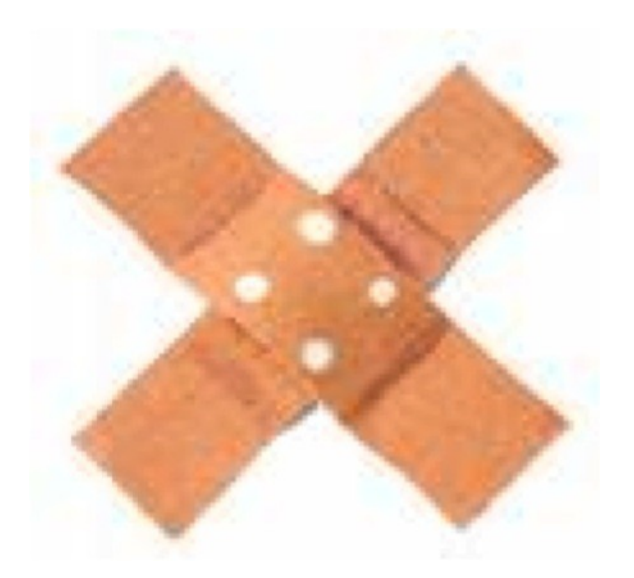

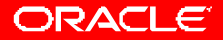

### **Patch Set Installation 11.2.0.3**

• Download patch set 11.2.0.3 from [support.oracle.com](http://support.oracle.com/):

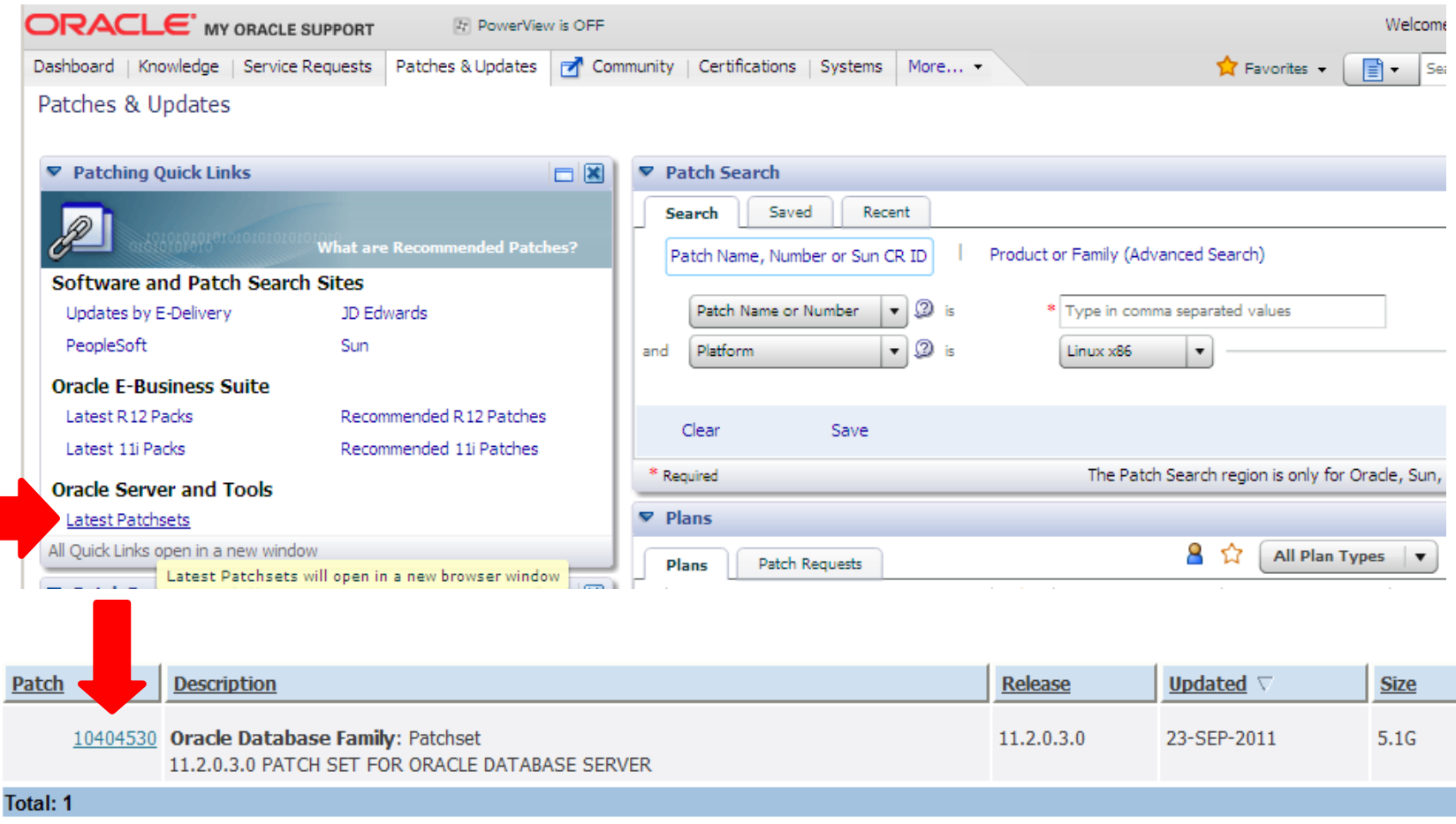

### **Patch Set Installation 11.2.0.3**

- Default: out-of-place patch upgrade!!! It's a full release!!!
	- If you specify an in-place patch upgrade:

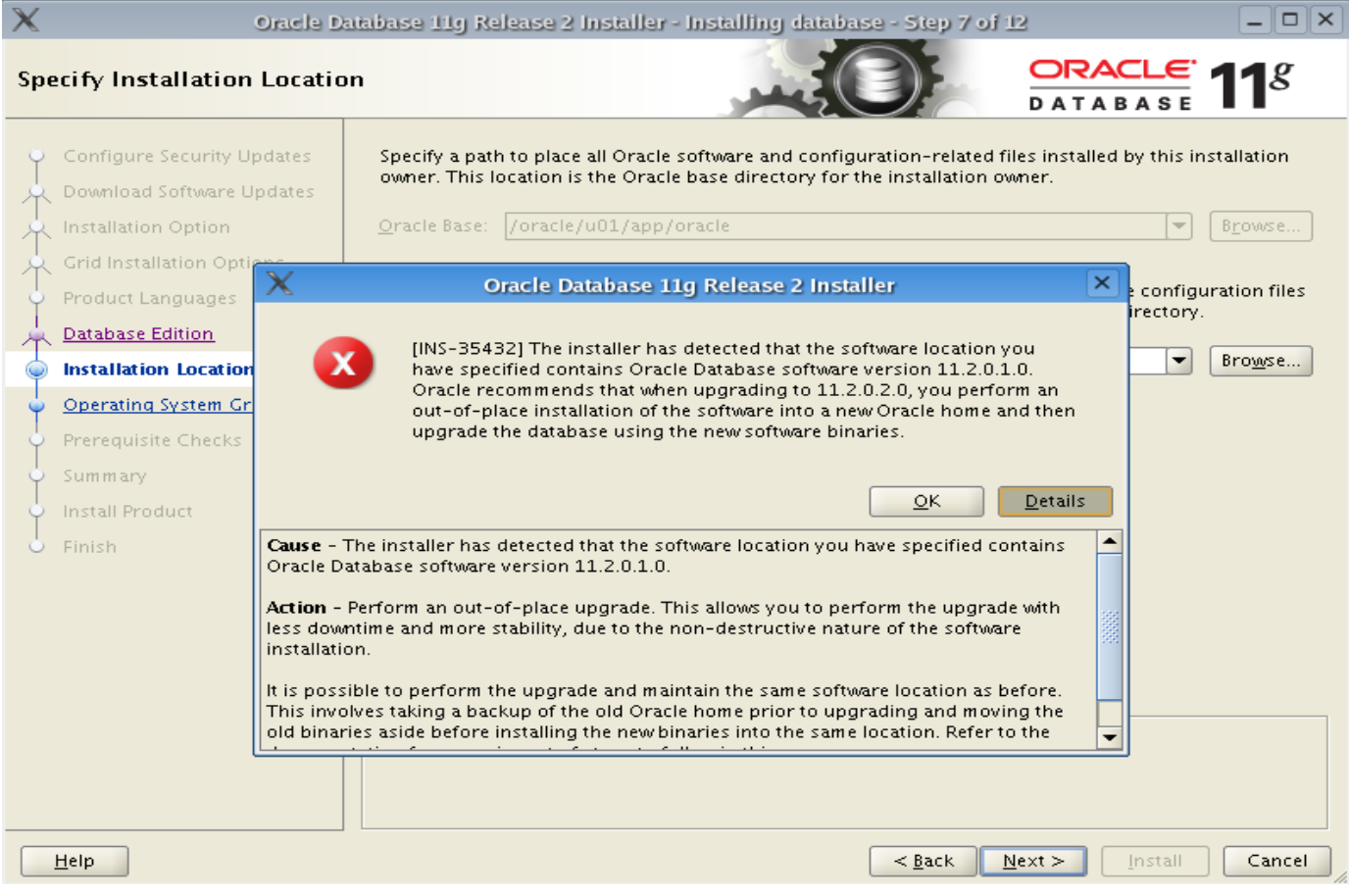

#### ORACLE

### **Patch Set Installation 11.2.0.3**

- Patch set 11.2.0.3 is a full release
	- Therefore no need anymore to install 11.2.0.1 first!!!
- Only way to do an in-place patch set installation
	- Backup your /dbs and /network/admin files
	- ./runInstaller –detachHome ORACLE\_HOME=*<11.2.0.1-home>*

\$ **./runInstaller -detachHome ORACLE\_HOME=/u01/orahomes/11.2.0** Starting Oracle Universal Installer...

Checking swap space: must be greater than 500 MB. Actual 10047 MB Passed The inventory pointer is located at /etc/oraInst.loc The inventory is located at /u01/orabase 'DetachHome' was successful.

- Remove your 11.2.0.1 home contents
- Install 11.2.0.3 into the previous 11.2.0.1 home

• Restore /dbs and /network/admin files

 $_{\tiny \odot}$ 2012 Oracle Corporation **Pgrade your database with DBUA or** <code>catupgrd.sql</code>  $_{\tiny \textrm{27}}$ 

ORACLE

### **Recommended Patches**

#### • Recommended Patches: [Note:756388.1](https://support.oracle.com/CSP/main/article?cmd=show&type=NOT&doctype=REFERENCE&id=756388.1)

#### **Introduction to Oracle Recommended Patches**

- What are Recommended Patches?
- Benefits of Recommended Patches
- Common Questions

#### **What are Recommended Patches?**

Oracle has introduced a set of Recommended Patches which make it easier for customers to obtain and deploy fixes for known critical issues encountered in targeted environments and configurations. As part of Oracle's overall maintenance strategy, these provide proactive patch recommendations to customers seeking to upgrade or to improve the stability of their current environments. Customers are advised to install Recommended Patches that apply to their environment.

Recommended Patches are available for products listed below. For details, please review the My Oracle Support notes.

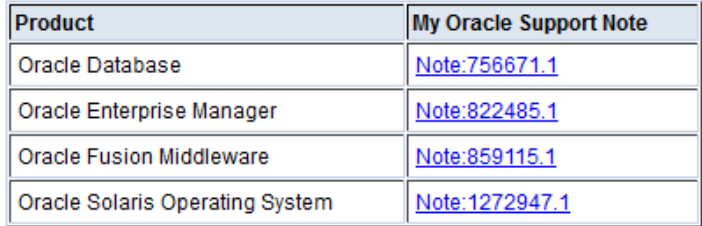

This note will be updated as Oracle announces Recommended Patches for other Oracle products.

#### **Benefits of Recommended Patches**

Oracle Recommended Patches provide the following benefits:

- They fix a set of critical issues commonly encountered in targeted environments and configurations.
- They stabilize production environments because the patches address known critical issues.
- . They help save time and cost by eliminating rediscovery of known issues.
- They are tested as a single combined unit, resulting in increased quality and eliminating the risk of combining patches that are only independently tested.
- . They make it easier to identify patches applicable for a targeted environment/configuration.

#### ORACL

#### **Recommended Patches**

#### • Recommended Database Patches: [Note:756671.1](https://support.oracle.com/CSP/main/article?cmd=show&type=NOT&id=756671.1https://support.oracle.com/CSP/main/article?cmd=show&type=NOT&id=756671.1)

Oracle Recommended Patches -- Oracle Database [ID 756671.1]

Modified 18-OCT-2011 Type ANNOUNCEMENT Status PUBLISHED

#### **Oracle Recommended Patches -- Oracle Database**

- Target Configurations
- Patch Availability
- Current Recommended Patches
	- o 11.2.0.3 Current Recommended Patches
	- o 11.2.0.2 Current Recommended Patches
	- o 11.2.0.1 Current Recommended Patches
	- o 11.1.0.7 Current Recommended Patches
	- o 11.1.0.6 Current Recommended Patches
	- o 10.2.0.5 Current Recommended Patches
	- o 10.2.0.4 Current Recommended Patches
	- o 10.2.0.3 Current Recommended Patches
- Conflict Resolution
- On Request
- Known Issues
- References

Beginning with release 10.2.0.3, Oracle releases Recommended Patches for Oracle Database. For an introduction to Recommended Patches, see Note:756388.1.

#### **Target Configurations**

Recommended Patches are provided for the following target configurations:

- Generic
- Real Application Clusters
- Data Guard
- $\bullet$  Exadata
- Ebusiness Suite Certification

## **Patch Set Update (PSU) Installation**

#### • Install PSUs

- [Note:854428.1](https://support.oracle.com/CSP/main/article?cmd=show&type=NOT&id=854428.1): Introduction to Database Patch Set Updates
- [Note:1227443.1](https://support.oracle.com/CSP/main/article?cmd=show&type=NOT&id=1227443.1): Patch Set Updates Known Issues
- Database PSUs include:
	- Fixes for critical issues that may affect a large number of customers and that are already proven in the field
	- Critical Patch Update (CPU) fixes
- Database PSUs do not include:
	- Changes that require re-certification
	- Fixes that require configuration changes
- Typically 25-100 new bug fixes per PSU *usually* cumulative
- Guaranteed to be RAC rolling installable
- Will be released 4x per year on the same schedule as CPUs
	- 17-Jan-2012, 19-Apr-2012, 19-Jul-2012 and 17-Oct-2012
- PSU check: opatch lsinventory -bugs fixed | grep -i 'DATABASE PSU'

#### • Check for important alerts: Note: 161818.1 **Important Alerts and One-Off-Patches?**

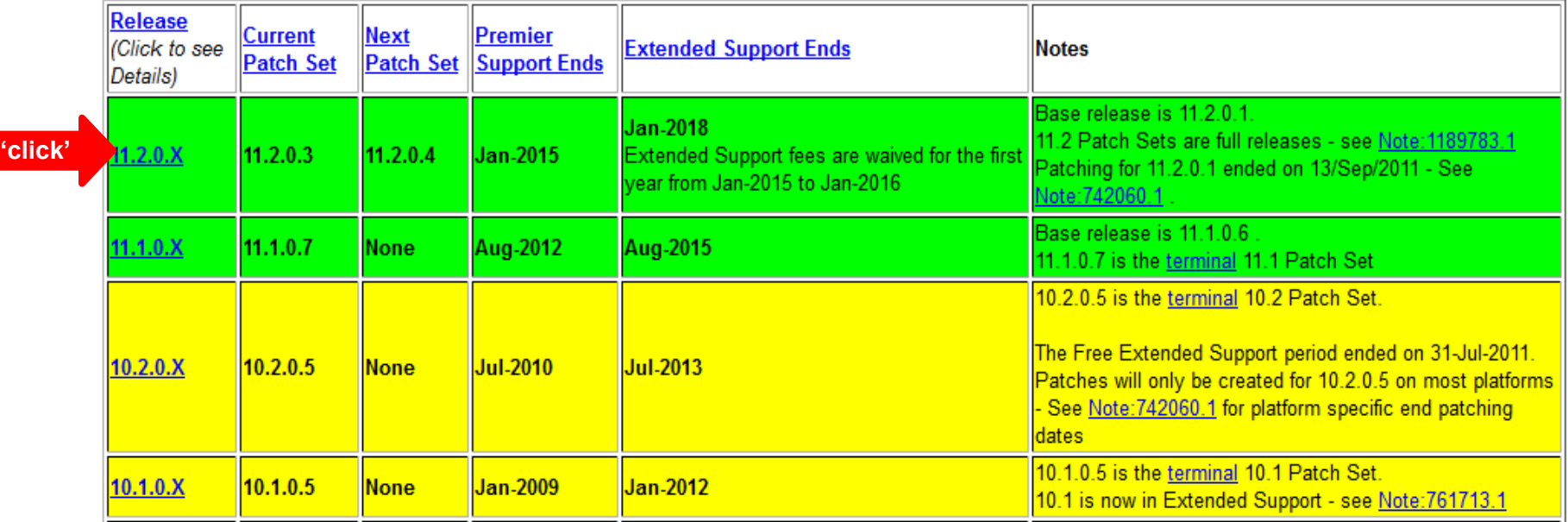

#### **Oracle Database Releases Status Summary**

## **Upgrade Information / Alerts**

• Known issues in 11.2.0.x? See [Note:880782.1](https://support.oracle.com/CSP/main/article?cmd=show&id=880782.1&type=NOT)

#### **Patch Sets**

This section gives a summary of the patch sets available for Oracle 11g Release 2. Note that the BASE release of Oracle 11g Release 2 is 11.2.0.1.

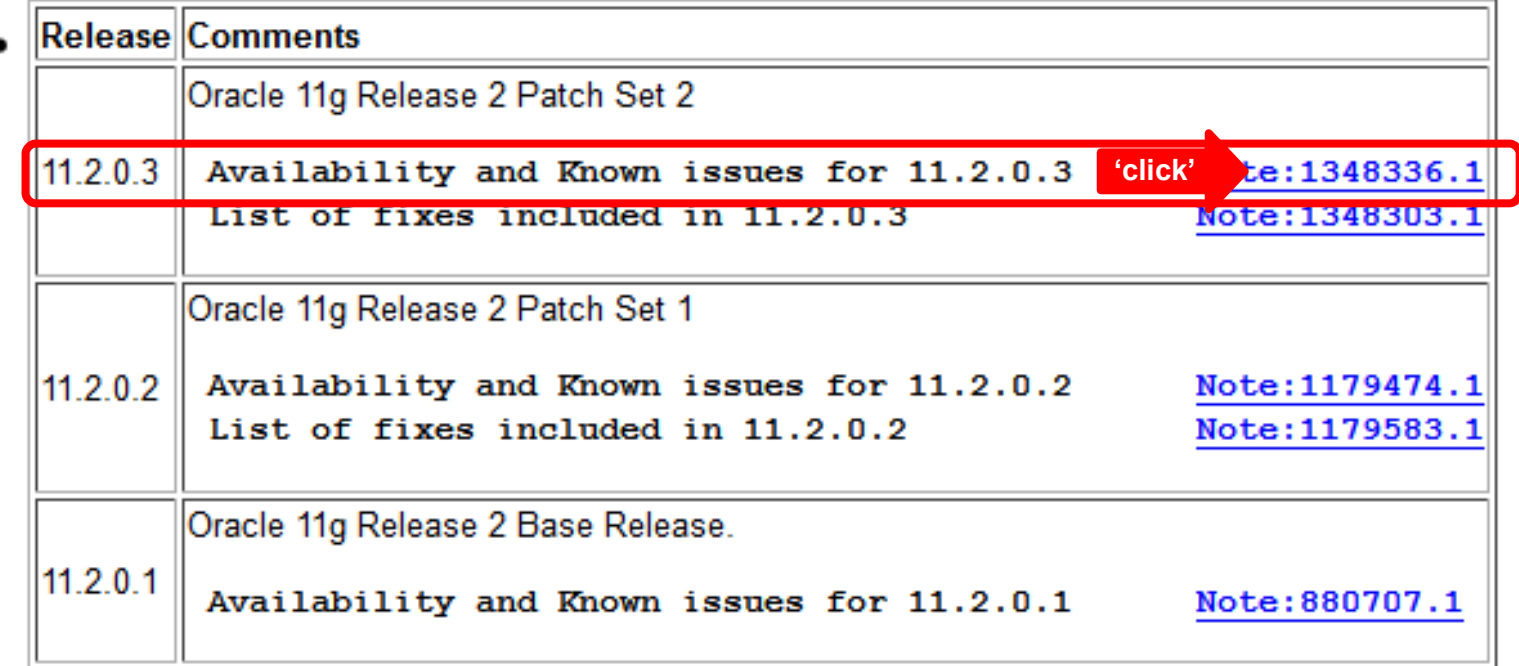

## **Upgrade Information / Alerts**

#### • Known issues in 11.2.0.3? See Note: 1348336.1

#### 11.2.0.3 Alerts / Issues

This section lists alerts and important issues relevant to 11.2.0.3.

#### Notable fixes included in 11.2.0.3

This section lists fixes / enhancements in 11.2.0.3 which may cause a notable change in behaviour.

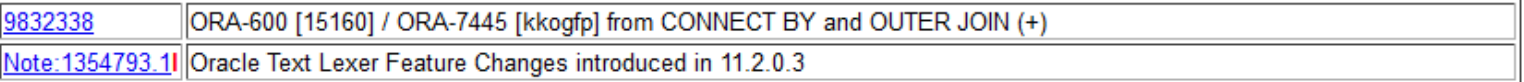

#### Issues introduced in 11.2.0.3

This section lists bugs introduced in 11.2.0.3 (if any). Such issues may be either serious or trivial but the aim is to list them all to help customers assess the risk of applying the Patch Set on top of 11.2.0.2

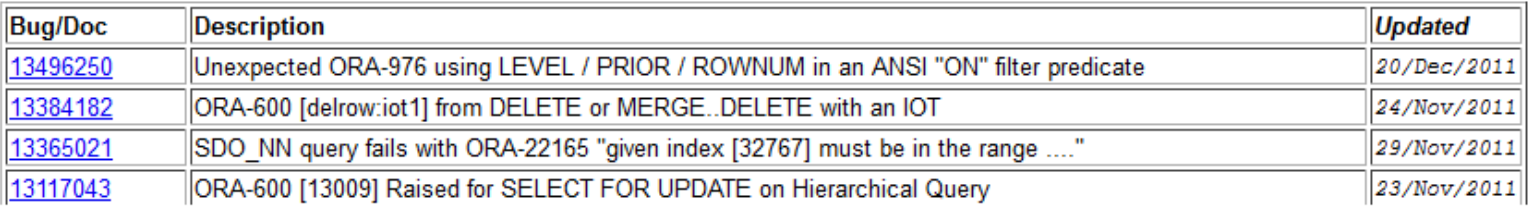

### **Recommended OS patches**

#### • **OS Installation and Configuration** See [Note:169706.1](https://support.oracle.com/CSP/main/article?cmd=show&type=NOT&id=169706.1)

Oracle Database on Unix AIX, HP-UX, Linux, Mac OS X, Solaris, Tru64 Unix Operating Systems Installation and Configuration Requirements Quick Reference (8.0.5 to 11.2) [ID 169706.1]

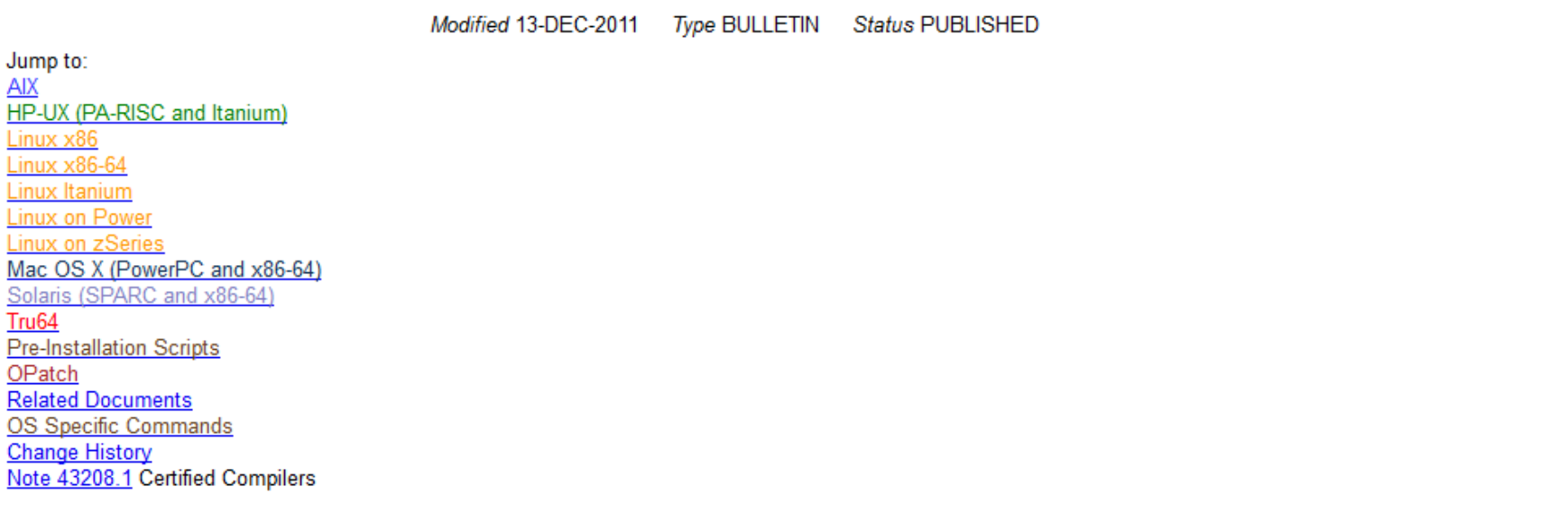

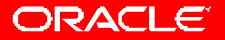

#### **Best Practice #5**

#### • Preserve performance statistics

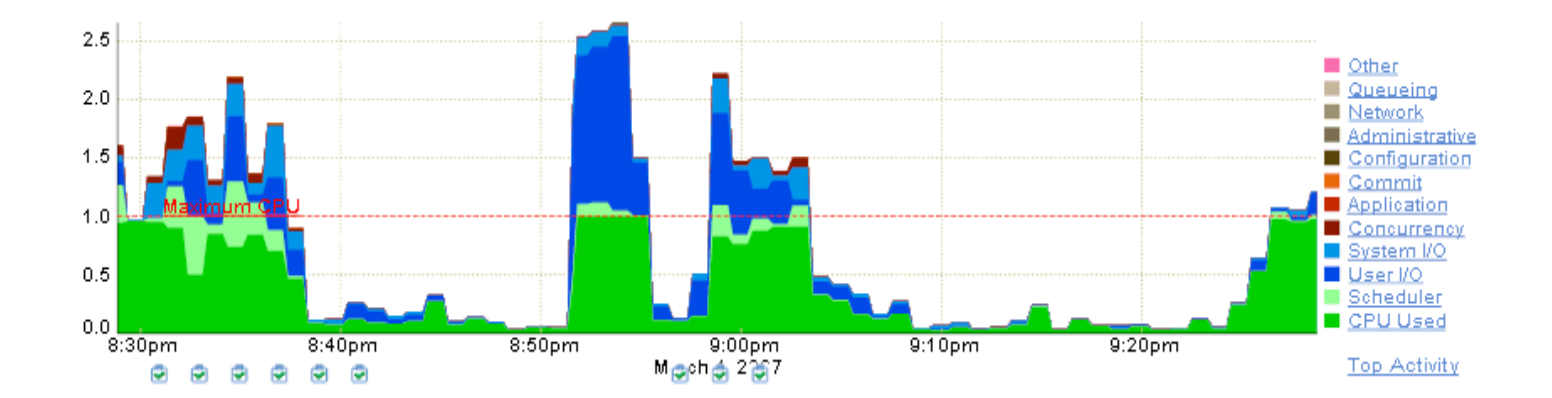

### **Preparation - Testing**

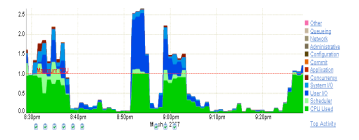

- $\cdot$  Test the upgrade itself
	- Functional testing does the upgrade complete successfully?
	- Performance testing how long will the upgrade take?
- Test Post-Upgrade Performance
	- Functional testing
		- Will your applications run correctly?
	- Performance testing
		- Gather performance data before you upgrade
		- Time important queries, reports, and batch jobs
		- Tune your init.ora parameters, OS parameters
	- Use real life loads!
		- Real Application Testing
		- SQL Performance Analyzer
		- Database Replay

### **Preparation – Performance**

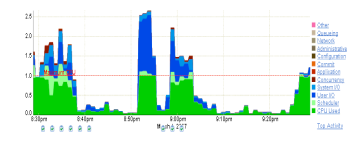

- Collecting sufficient performance data prior to the upgrade is of vital importance
	- Sufficient means: Starting at least 31 days before the upgrade
	- Gather accurate performance statistics from production
	- In Oracle 8*i*/9*i*:
		- Use STATSPACK
			- Export the PERFSTAT user right before the upgrade
			- [Note:466350.1](https://support.oracle.com/CSP/main/article?cmd=show&type=NOT&doctype=REFERENCE&id=466350.1) STATSPACK before/after upgrade
	- In Oracle 10*g*/11*g*:
		- Use AWR
			- Take snapshots every 30-60 minutes retention: >30 days
			- Extract the AWR with: SQL> @?/rdbms/admin/awrext.sql
			- => For 10.1 only use: DBMS\_SWRF\_INTERNAL.EXTRACT\_AWR
			- Use AWR DIFF reports to compare before & after upgrade performance: DBMS\_WORKLOAD\_REPOSITORY.AWR\_DIFF\_REPORT\_HTML
		- Managing Optimizer/CBO stats during upgrade: [Note:465787.1](https://support.oracle.com/CSP/main/article?cmd=show&type=NOT&doctype=HOWTO&id=465787.1)

ORACLE®

#### **Best Practice #6**

#### • Pre-upgrade Sanity operations

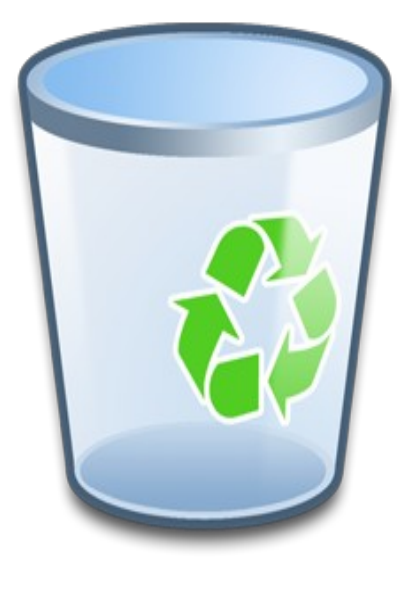

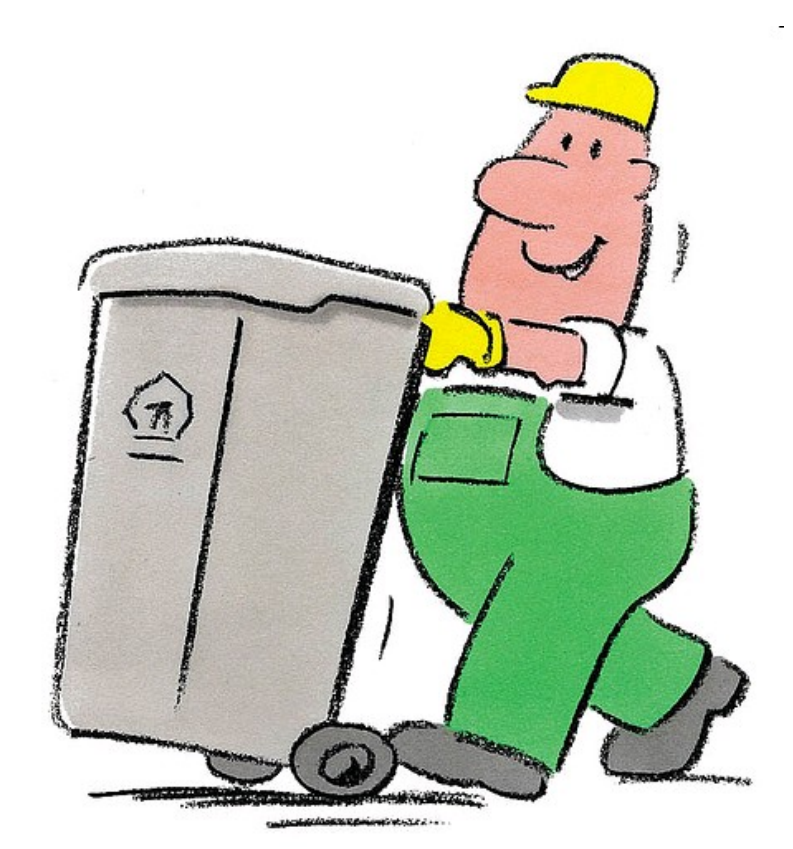

ORACLE®

# **Sanity Operations: Invalid Objects**

- Always check for INVALID objects
- SQL> select unique OBJECT\_NAME, OBJECT\_TYPE, OWNER from DBA\_OBJECTS where STATUS='INVALID';
	- Fix all INVALID objects **BEFORE** the upgrade/migration
- There should be no invalid objects in SYS and SYSTEM user schema
	- Recompile invalid objects with **utlrp.sql** before the upgrade

## **Sanity Operations: Duplicate Objects**

- Always check for DUPLICATE objects in SYS/SYSTEM
- SQL> select OBJECT\_NAME, OBJECT\_TYPE from DBA OBJECTS where OBJECT NAME||OBJECT TYPE in (select OBJECT\_NAME||OBJECT\_TYPE from DBA OBJECTS where OWNER='SYS') and OWNER='SYSTEM' and OBJECT\_NAME not in ('AQ\$ SCHEDULES PRIMARY', 'AQ\$ SCHEDULES', 'DBMS\_REPCAT\_AUTH');

- Fix DUPLICATE objects in SYS/SYSTEM **BEFORE** upgrade
- [Note:1030426.6](https://support.oracle.com/CSP/main/article?cmd=show&type=NOT&id=1030426.6) How to Clean Up Duplicate Objects Owned by SYS and SYSTEM Schema

## **Sanity Operations: Invalid Components**

- Always check for NON VALID components:
- SQL> select substr(COMP\_ID, 1,10) compid, substr(COMP\_NAME, 1, 24) compname, STATUS, VERSION from DBA\_REGISTRY where STATUS<>'VALID';
	- Try to fix all NON VALID components **BEFORE** the upgrade
- If recompilation with utlrp.sql does not correct component status further diagnosis might be required:
	- [Note:472937.1](https://support.oracle.com/CSP/main/article?cmd=show&type=NOT&id=472937.1) Information On Installed Database Components
	- [Note:753041.1](https://support.oracle.com/CSP/main/article?cmd=show&type=NOT&id=753041.1) How to diagnose Components with NON VALID status

## **Sanity Operations**

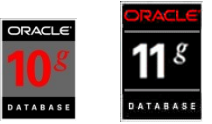

· If upgrading from 10g or 11g, purge the recyclebin

**SQL> purge DBA\_RECYCLEBIN;**

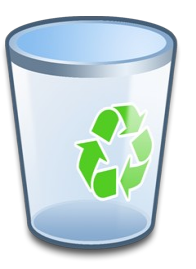

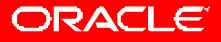

#### **Best Practice #7**

- Always run the pre-upgrade script:
	- Upgrade to Oracle Database 11.2 : **utlu112i.sql**

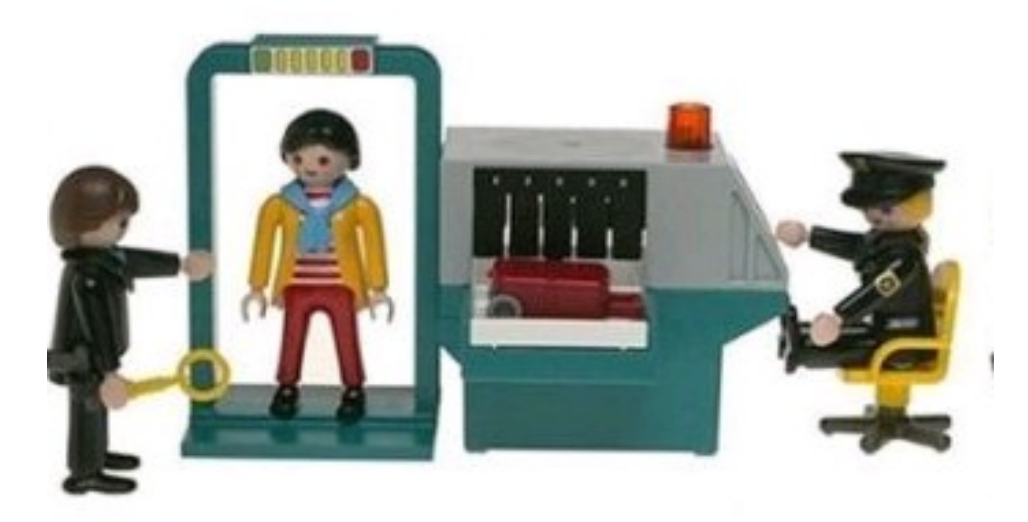

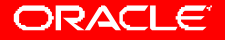

### **Pre-Upgrade Check**

#### • Run utlu112i.sql in your current environment

Oracle Database 11.2 Pre-Upgrade Information Tool 09-21-2009 22:33:20 \*\*\*\*\*\*\*\*\*\*\*\*\*\*\*\*\*\*\*\*\*\*\*\*\*\*\*\*\*\*\*\*\*\*\*\*\*\*\*\*\*\*\*\*\*\*\*\*\*\*\*\*\*\*\*\*\*\*\*\*\*\*\*\*\*\*\*\*\*\* Database: \*\*\*\*\*\*\*\*\*\*\*\*\*\*\*\*\*\*\*\*\*\*\*\*\*\*\*\*\*\*\*\*\*\*\*\*\*\*\*\*\*\*\*\*\*\*\*\*\*\*\*\*\*\*\*\*\*\*\*\*\*\*\*\*\*\*\*\*\*\* --> name: ORCL --> version: 10.2.0.3.0 --> compatible: 10.2.0.3.0 --> blocksize: 8192 --> platform: Linux IA (32-bit) --> timezone file: V4  $\lceil$ ..] \*\*\*\*\*\*\*\*\*\*\*\*\*\*\*\*\*\*\*\*\*\*\*\*\*\*\*\*\*\*\*\*\*\*\*\*\*\*\*\*\*\*\*\*\*\*\*\*\*\*\*\*\*\*\*\*\*\*\*\*\*\*\*\*\*\*\*\*\*\* Update Parameters: [Update Oracle Database 11.2 init.ora or spfile] \*\*\*\*\*\*\*\*\*\*\*\*\*\*\*\*\*\*\*\*\*\*\*\*\*\*\*\*\*\*\*\*\*\*\*\*\*\*\*\*\*\*\*\*\*\*\*\*\*\*\*\*\*\*\*\*\*\*\*\*\*\*\*\*\*\*\*\*\*\* WARNING: --> "java pool size" needs to be increased to at least 64 MB

### **Command Line Upgrade**

#### Get the current version of  $u$ tlu<sub>nm</sub>i.sql **Download Note: 884522.1**

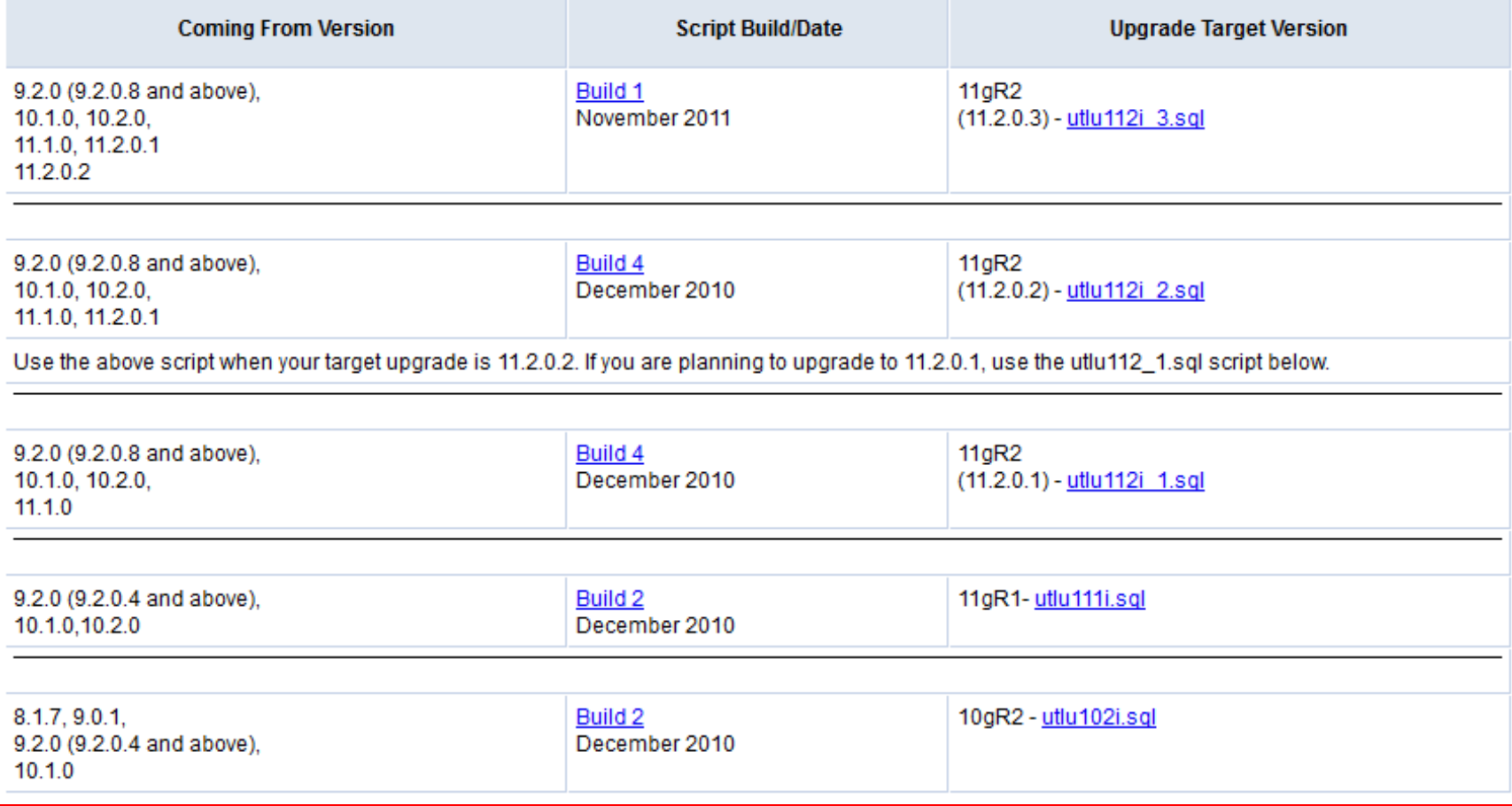

#### **Best Practice #8**

- Remove "old" parameters, underscores and events from your init.ora/spfile
	- Examples:

```
init.ora:
\langle \, . \, . \, . \, \rangle_always_semi_join=off
_unnest_subquery=false
\overline{<}...>
optimizer_features_enable=9.0.1
\langle \ldots \rangleevent = "10061 trace name context forever, level 10" 
\langle \ldots \rangle
```
### **Sanity Operations – Real World**

- Upgrade of ORDIM component only from 9.2.0.8 to 11.2.
	- These underscore parameters and events were set:

complex view merging = FALSE multi join key table lookup = FALSE library cache advice = FALSE \_index\_join\_enabled = FALSE push join union view = FALSE push join predicate = FALSE \_always\_semi\_join = OFF pred move around = FALSE  $unnest$  subquery = FALSE predicate elimination enabled = FALSE eliminate common subexpr = FALSE no or expansion = FALSE event = '600 trace name systemstate level 10' event = '600 trace name errorstack level 10' event = '942 trace name errorstack level 10' event = '54 trace name systemstate level 10' event = '54 trace name errorstack level 10' event = '7445 trace name systemstate level 10' event = '7445 trace name errorstack level 10' event = '10195 trace name context forever, level 1' event = '10778 trace name context forever, level 1' **Upgrade time: 49 minutes Upgrade time: 7 minutes!!** Unset underscores and events

#### **Best Practice #9**

• Leave COMPATIBLE at the original value for a week before changing to 11.2.

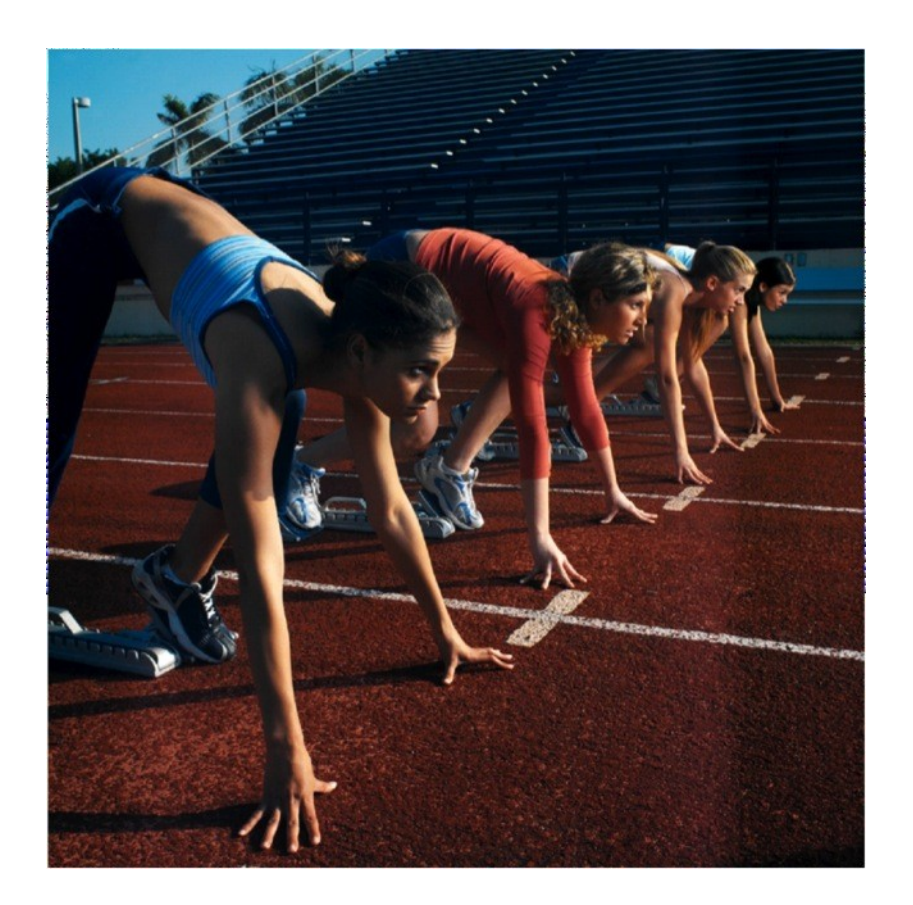

#### ORACLE

### **Parameter COMPATIBLE**

- COMPATIBLE has to be at least 10.1.0 for an 11*g* database
- No way back once  $\frac{11.1.0}{1.5}$  has been enabled
	- Supported release downgrade to 10.1.0.5,  $\overline{2}$  10.2.0.2,  $\overline{2}$  11.1.0.6
	- $\cdot$  Flashback database to  $\approx$  10.2.0.2
	- No **ALTER DATABASE RESET COMPATIBILITY** command anymore

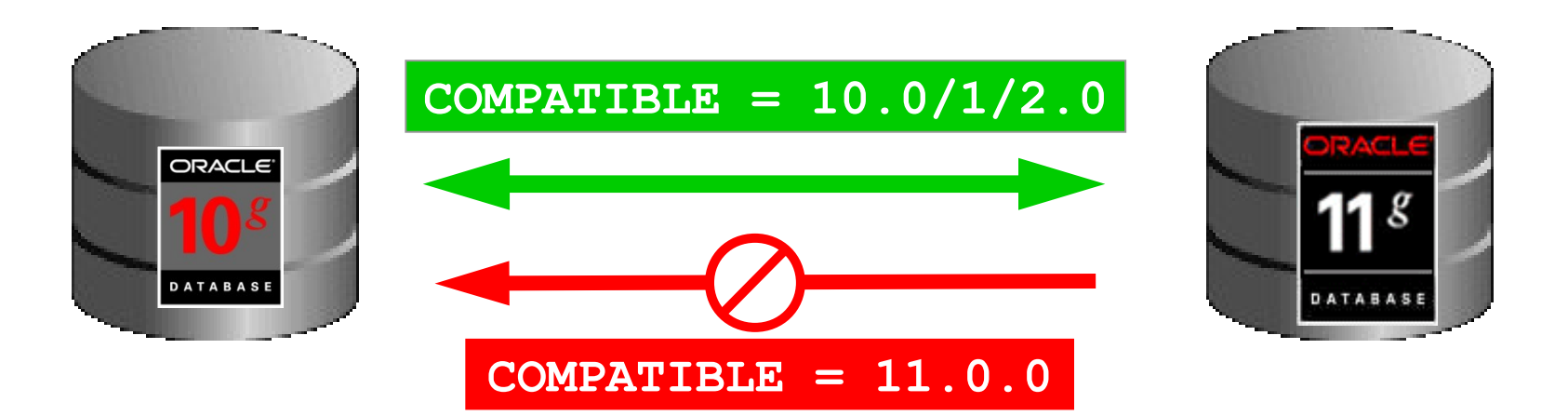

### **Parameter COMPATIBLE**

- DBUA raises COMPATIBLE only for 9*i* databases
- To enable new features after the upgrade:

**SQL> alter system set compatible='11.2.0' scope=spfile;**

• Afterwards: restart the database

• 11*.2* :

- New features will be enabled
- Datafile headers will be adjusted
- Redologfiles will be adjusted during first access

#### **Best Practice #10**

• Test your fallback strategy!

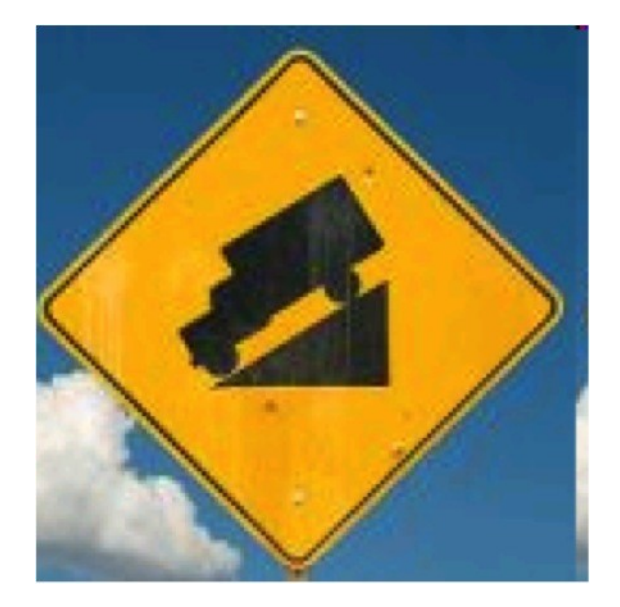

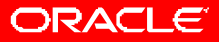

### **Fallback Strategy**

- In any case: Take a backup!!!
- Make sure your fallback strategy covers both cases:
	- Problems encountered during the upgrade
	- Problems found days, weeks *after* the upgrade
- If anything unforeseen happens and you have to step back, will you be allowed to lose data (i.e. changes done to the data in the system after the upgrade): Yes or No?
	- If YES: restore a backup, flashback (since 10*g*)
	- If NO: export/import, downgrade, Oracle Streams, Oracle Golden Gate

#### **Best Practice #11**

• After the upgrade ...

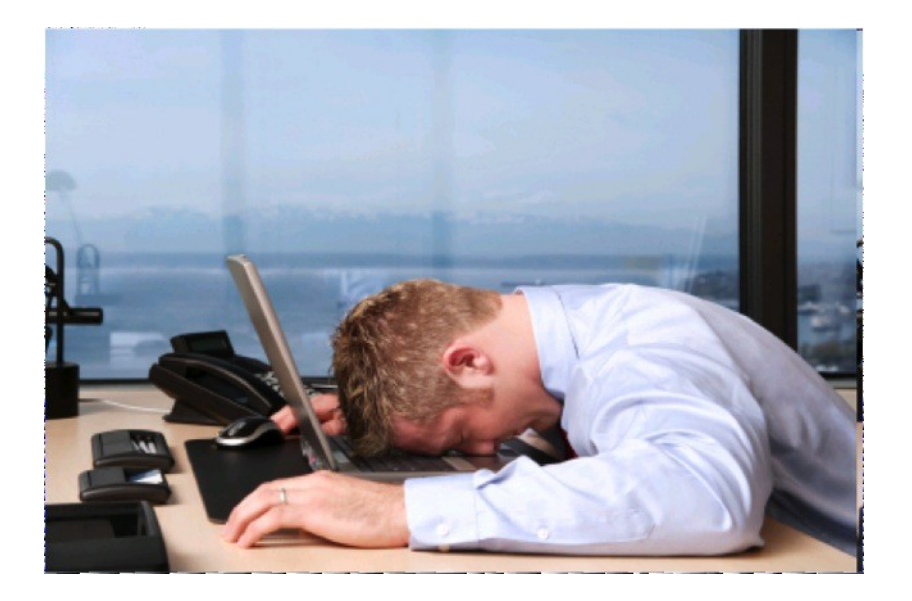

### **Post Upgrade**

• Create system statistics during a regular workload period otherwise non-appropriate values for the CBO will be used:

**SQL> exec DBMS\_STATS.GATHER\_SYSTEM\_STATS('start');**

**... – gather statistics while running a typical workload** 

**SQL> exec DBMS\_STATS.GATHER\_SYSTEM\_STATS('stop');**

**SQL> select pname NAME, pval1 VALUE, pval2 INFO from aux\_stats\$;**

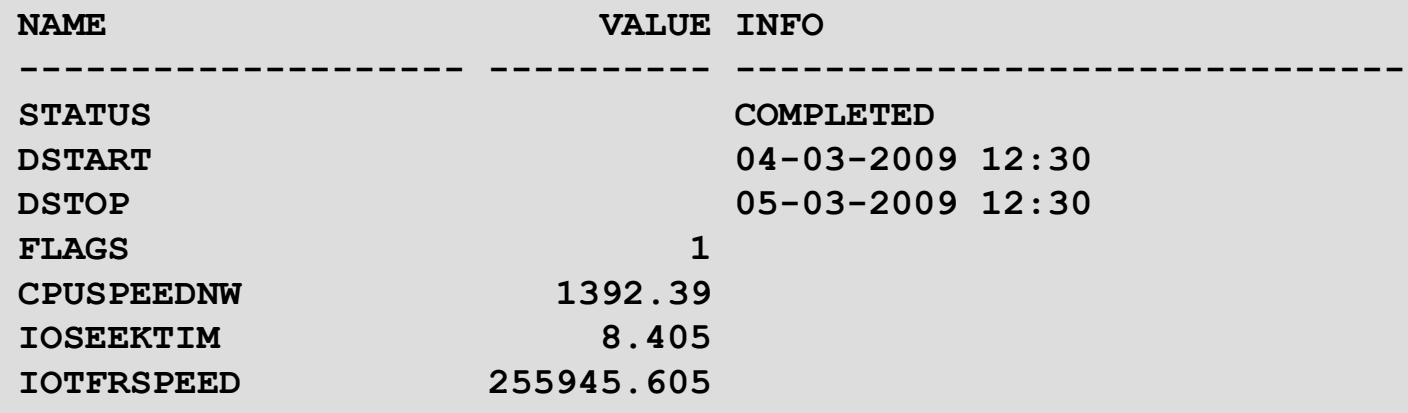

**...**

## **Post Upgrade**

- Example: customer OLTP workload
	- Runtime without system statistics: 2:19h
	- Runtime with system statistics: 2:07h
		- $\cdot$  => 9% faster

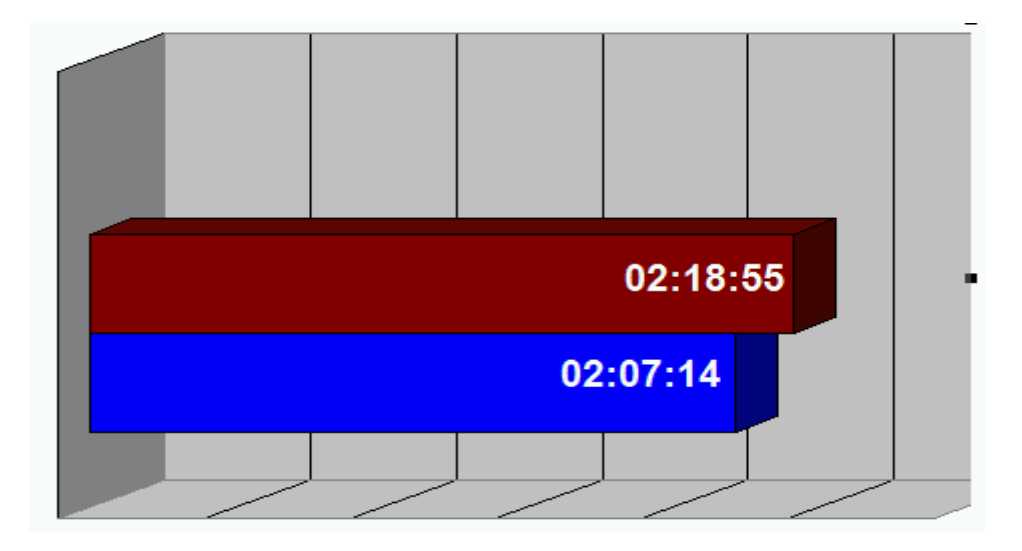

## **Post Upgrade**

- Create fixed table statistics
	- Directly after catupgrd.sql has been completed
		- This will speed up processing for recompilation with

 $SOL>$  avec SQL> exec DBMS\_STATS.GATHER\_FIXED\_OBJECTS\_STATS;

- Create fixed table statistics again after a week with regular production workload
- This task should be done only a few times per year

# **Post Upgrade - SPFILE**

- Always create an editable init.ora from the current SPFILE after the upgrade has been finished
- Prevents rewrite in case of setting wrong parameters or forced edit
- Keep in mind:
	- The SPFILE is binary file!!! Don't edit it!! Default since Oracle 9.0
	- It simply will exist after using DBUA or DBCA

```
SQL> create pfile='/tmp/initDB.ora' from 
spfile; 
<< Now edit init.ora with any editor >>
SQL> startup force pfile=/tmp/initDB.ora
SQL> create spfile from pfile;
```
· SQL> alter system set PARAMETER=VALUE scope=both;

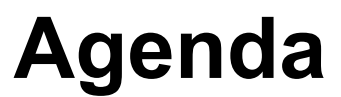

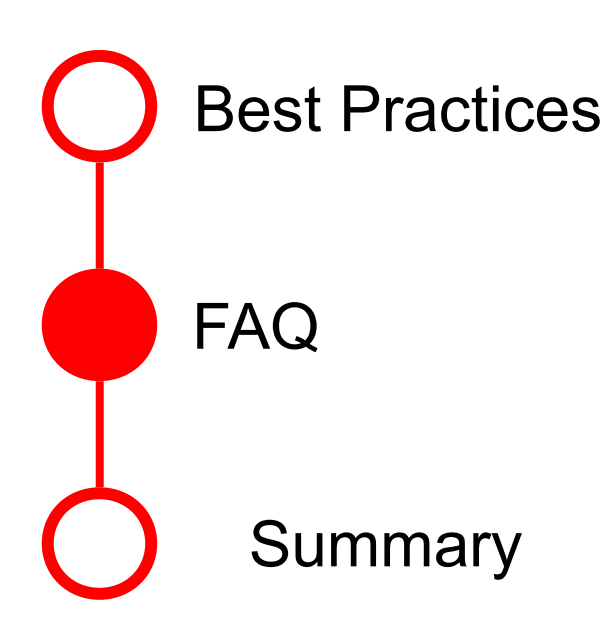

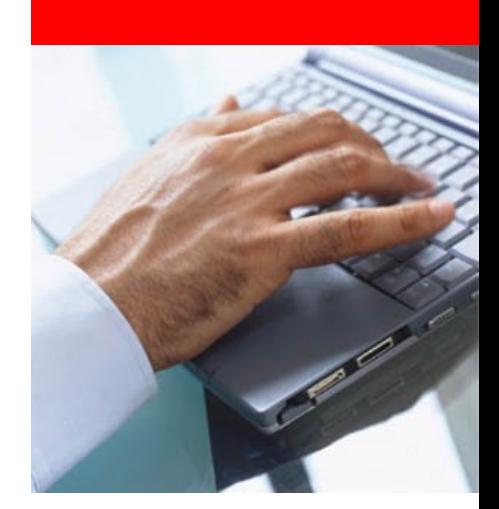

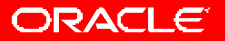

### **Lifetime Support Policy**

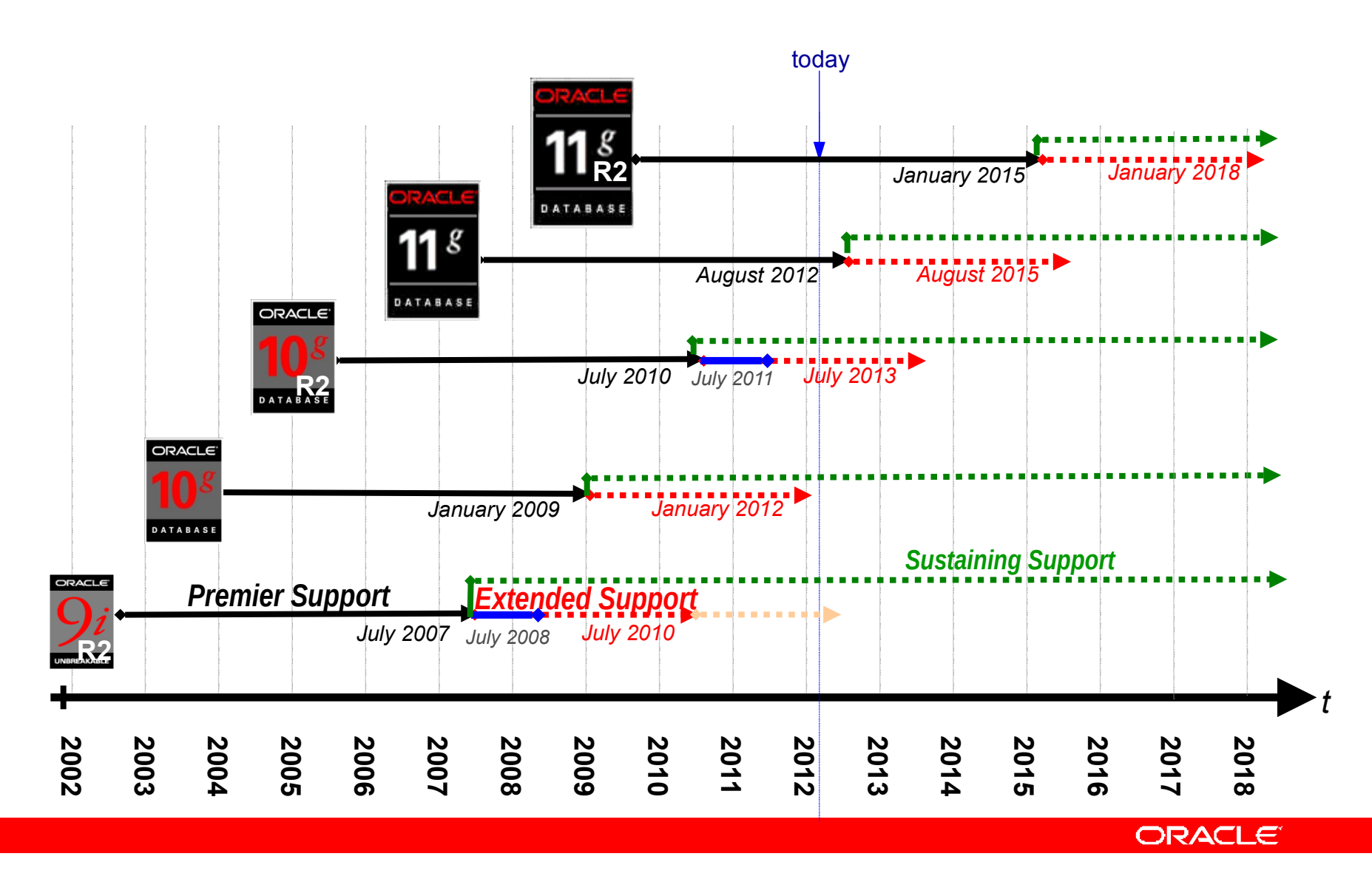

### **Upgrade to Oracle Database 11***g* **Release**

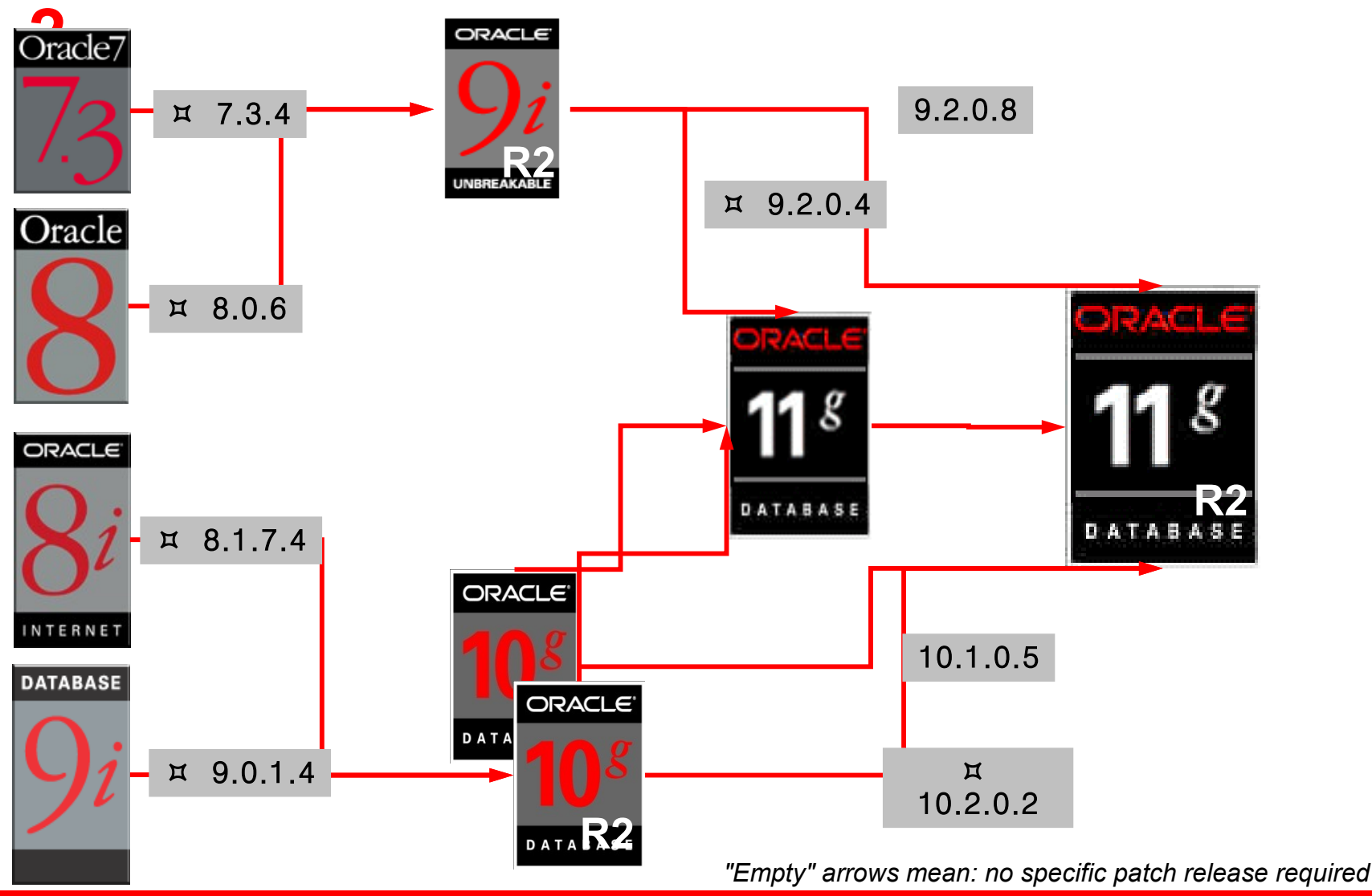

**ORACLE®** 

### **FAQ: How long will the upgrade take?**

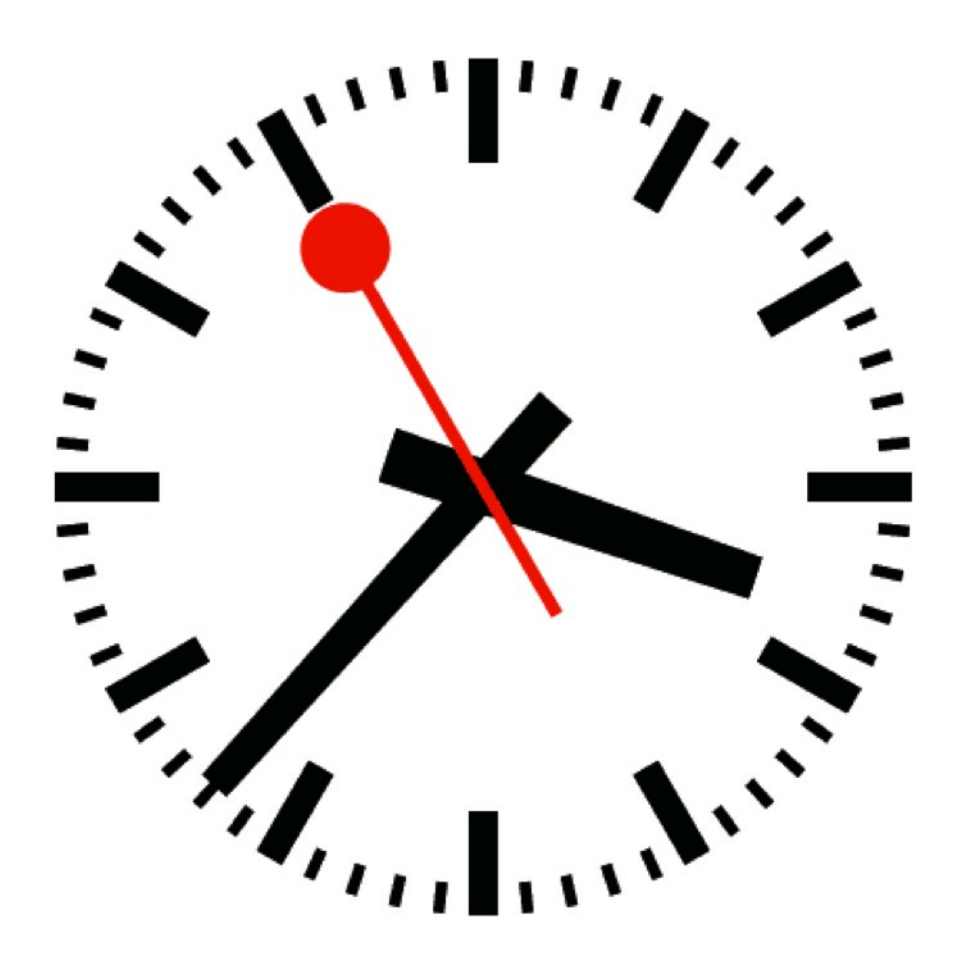

ORACLE

# **Upgrade Length**

- How long will the upgrade take to complete?
	- Independent of:
		- Size of the database
		- Used data types
	- Dependent mainly on:
		- The number of installed components and options
		- Valid and non-stale data dictionary statistics
		- Number of synonyms they'll get recompiled (upgrade from 9*i*)
		- Number of objects in XDB
		- At a very low rate, if COMPATIBLE is increased:
			- Number of datafiles
			- Size of redo logs

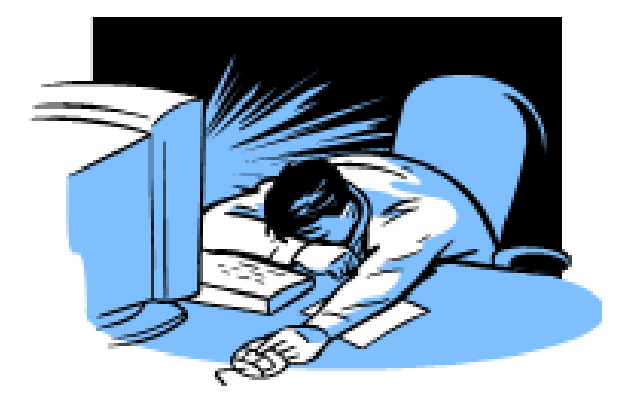

### **Example: Database Upgrade Time**

- Usually between  $~1$ 30 and  $~1$ 90 minutes
	- Dependent mainly on installed options and components
	- \*Actual times may vary…

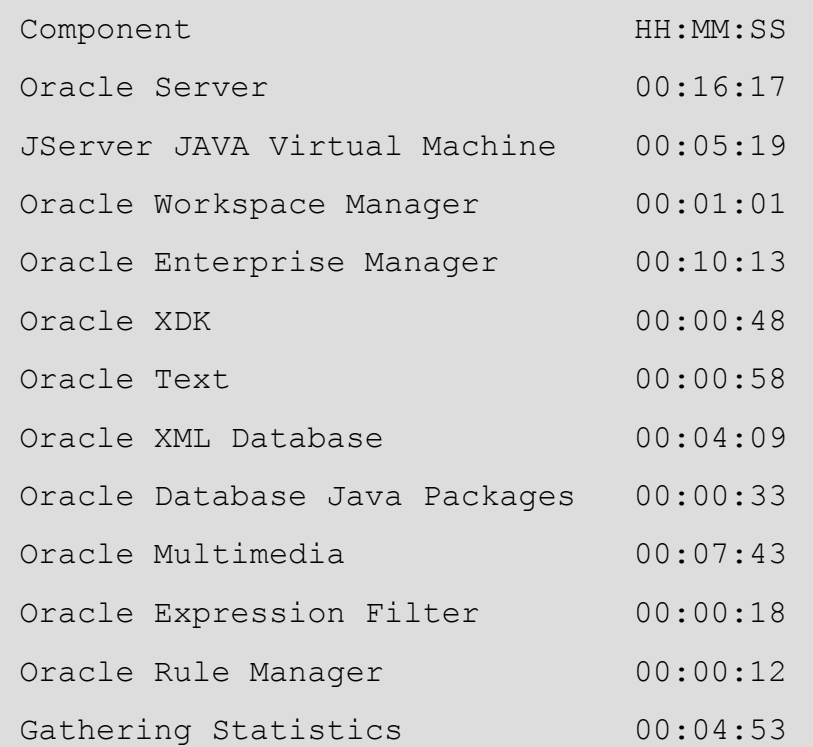

**Total Upgrade Time: 00:52:31**

# **Upgrade Length**

- Speed up your upgrade performance by:
	- Possibly switch off archiving
		- Make sure this will comply with your business rules
		- Do NOT do this if you are using Standby Database or Golden Gate!

Creating dictionary statistics the night before the upgrade

```
• Oracle 9i:
```
SQL> exec DBMS STATS.GATHER SCHEMA STATS('SYS,, options  $\Rightarrow$  'GATHER', estimate percent  $\Rightarrow$  DBMS\_STATS.AUTO\_SAMPLE\_SIZE, method\_opt => 'FOR ALL COLUMNS SIZE AUTO', cascade => TRUE); *(Be aware: EXECUTE command does not allow line breaks!!)*

SQL> exec DBMS\_STATS.GATHER\_DICTIONARY\_STATS;

• Oracle 10*g*/11*g*:

### **FAQ: Which Method Should I Use?**

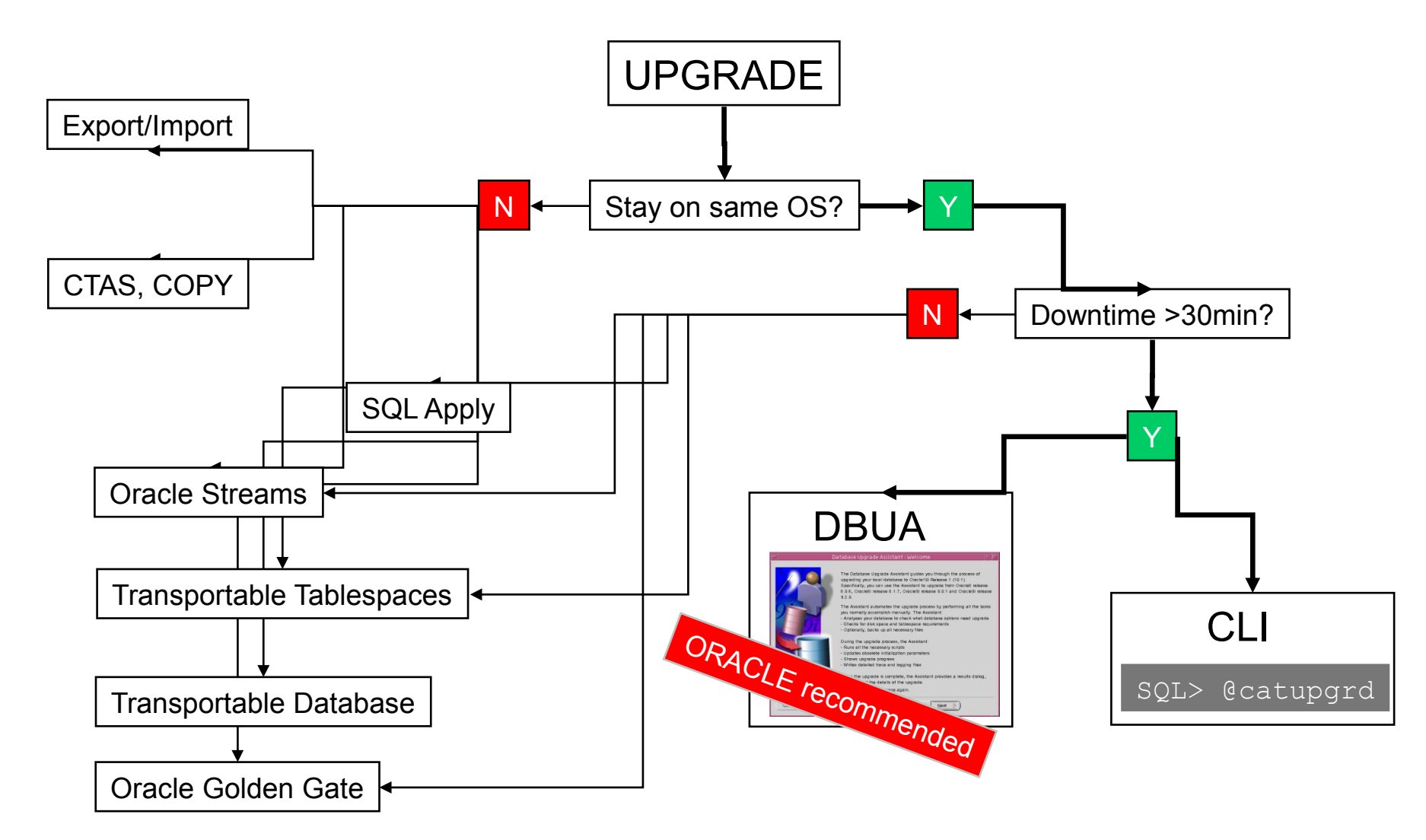

#### **ORACLE®**

# **When to Choose the DBUA**

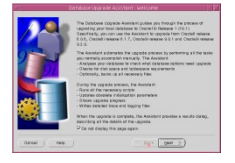

- $\cdot$  Can afford 30 90 minutes average downtime
- Operating system remains the same
- GUI is preferred over manual command line interface
	- Automatically performs useful pre-upgrade checks
	- Less error-prone / less manual effort
- Existing database is at least 9.2.0.8
- Note: especially useful for RAC databases
- Consideration:
	- Source and target Oracle Homes must be on the same system
	- Cannot be re-run if an error is encountered mid-upgrade

## **When to Choose Command-Line**

- Can afford 30-90 minutes average downtime
- Manual command-line interface is preferred over GUI
- Existing database is at least 9.2.0.8
- Migrating to a new hardware platform with same OS
- **Consideration** 
	- Cannot upgrade to a system with a different operating system architecture
	- More manual steps required
	- Potential for errors due to typos, missed details

# **When to Choose an Alternative**

- **Method** methods include
	- Original exp/imp or Data Pump expdp/impdp)
	- Oracle Streams or Oracle Golden Gate
	- Data Guard (SQL Apply)
	- Transportable Tablespaces, Tansportable Database
	- Moving data via CREATE TABLE AS SELECT or other techniques
- Alternative methods must be used when
	- Moving to a different operating system platform (32- and 64-bit versions of an OS are considered "the same platform" in this case
	- Upgrading from a release older than 9.2.0.8
- Alternative methods may be a good option when
	- Minimal downtime (<30 minutes) required or desired
	- Re-organizing database storage or schemas

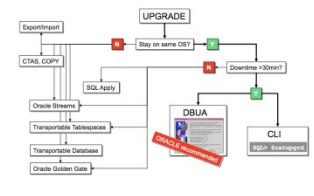

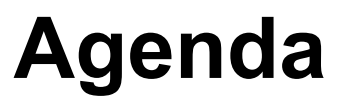

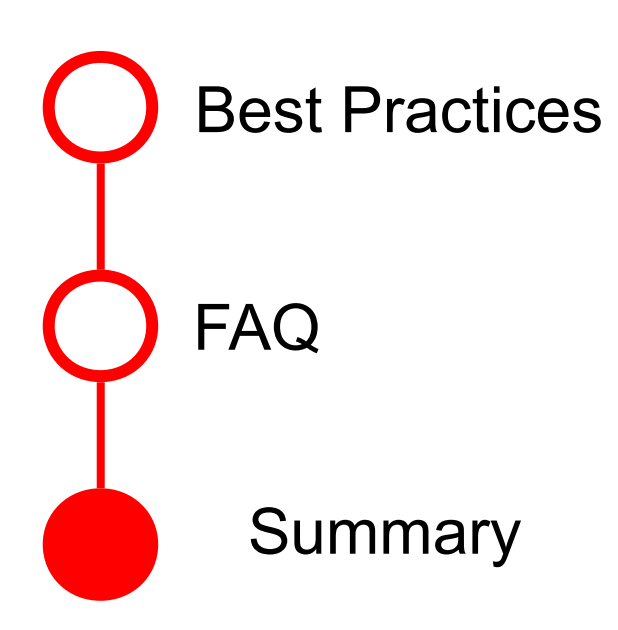

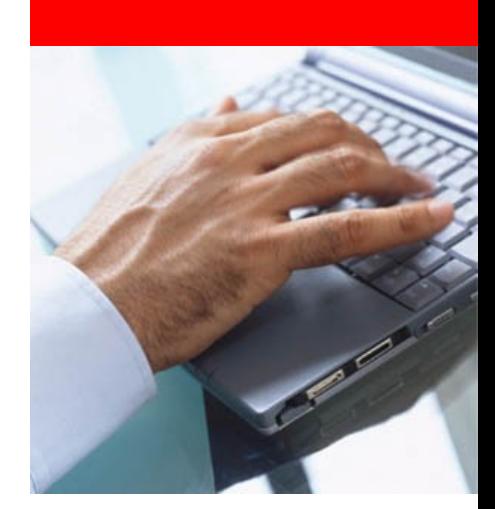

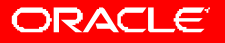

## **Summary**

- Preparation and planning are they keys to a successful upgrade
- The DBUA is the recommended method for simplicity and ease-of-use
- Take advantage of the Oracle Database Upgrade Advisor and Database Upgrade Planner
- Have a fallback strategy and test it
- Oracle Database 11*g* Release 2 is a stable release with lots of great features, so go for it!

# **Hardware and Software Engineered to Work Together**

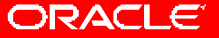